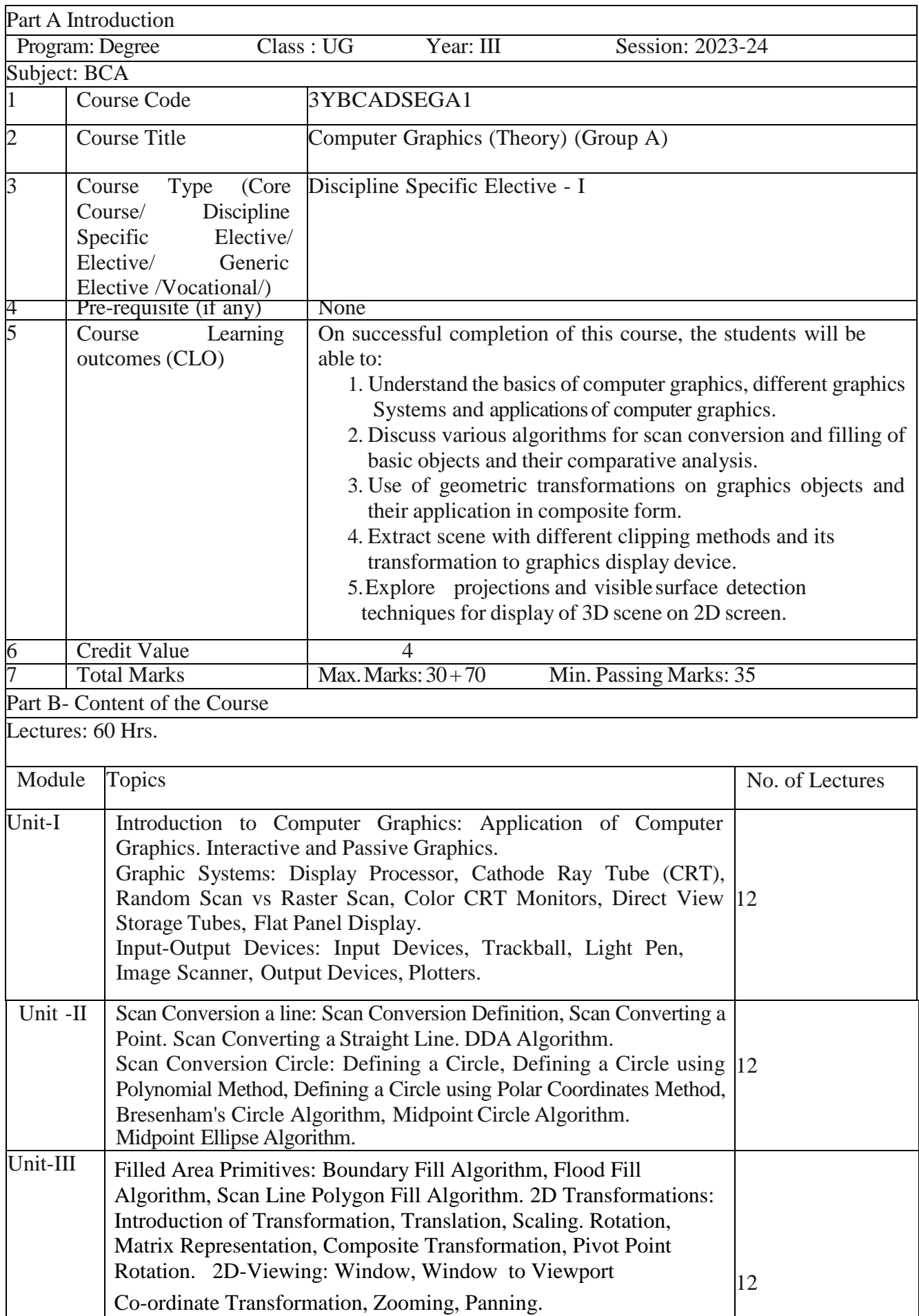

# **ST. ALOYSIUS COLLEGE (AUTONOMOUS), JABALPUR, MADHYA PRADESH**

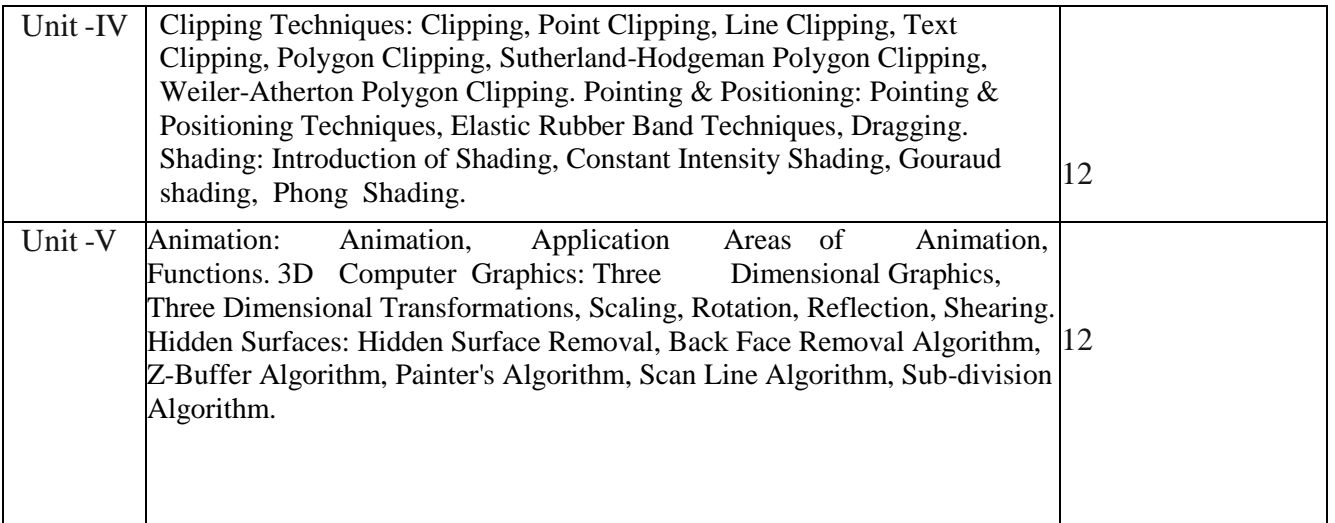

# **Part C-Learning Resources**

# **Text Books, Reference Books, Other resources Suggested Readings:**

**Textbooks:**

- 1. Donald Hearn, M. Pauline Baker: Computer Graphics C Version, Pearson Education India; 2nd edition, 2002.
- 2. John Hughes, Andries van Darn, Morgan McGuire, David Sklar, James Foley: Computer Graphics: Principles and Practice, Addison-Wesley Professional, 3rd edition, 2013.
- 3. Zhigang Xiang, Roy Plastock: Computer Graphics, McGraw Hill Education, 2nd edition,

# **Reference Book:**

- 1. James D. Foley, Andries van Darn, Steven K. Feiner, John F. Hughes: Introduction to Computer Graphics, Addison Wesley, 1993.
- 2. Chopra Dr. Rajiv: Computer Graphics, S Chand & Co Ltd.
- 3. Desai: Computer Graphics, PHI, 2008.
- 4. Asthana, R.G.S.: Computer Graphics for Scientists and Engineers, New Age International Pvt Ltd.

# **Suggested Digital Platforms Web links:**

- https://www.eshiksha.mp.gov.in/mpdhttps://epgp.inflibnet.ac.in
- Suggested equivalent online courses:
- https://nptel.ac.in/courses/106103224
- https://nptel.ac.in/courses/106106090

# **Suggested Continuous Evaluation Methods:**

Maximum Marks : 100 Continuous Comprehensive Evaluation (CCE) : 30 Marks External exam: 70 Marks

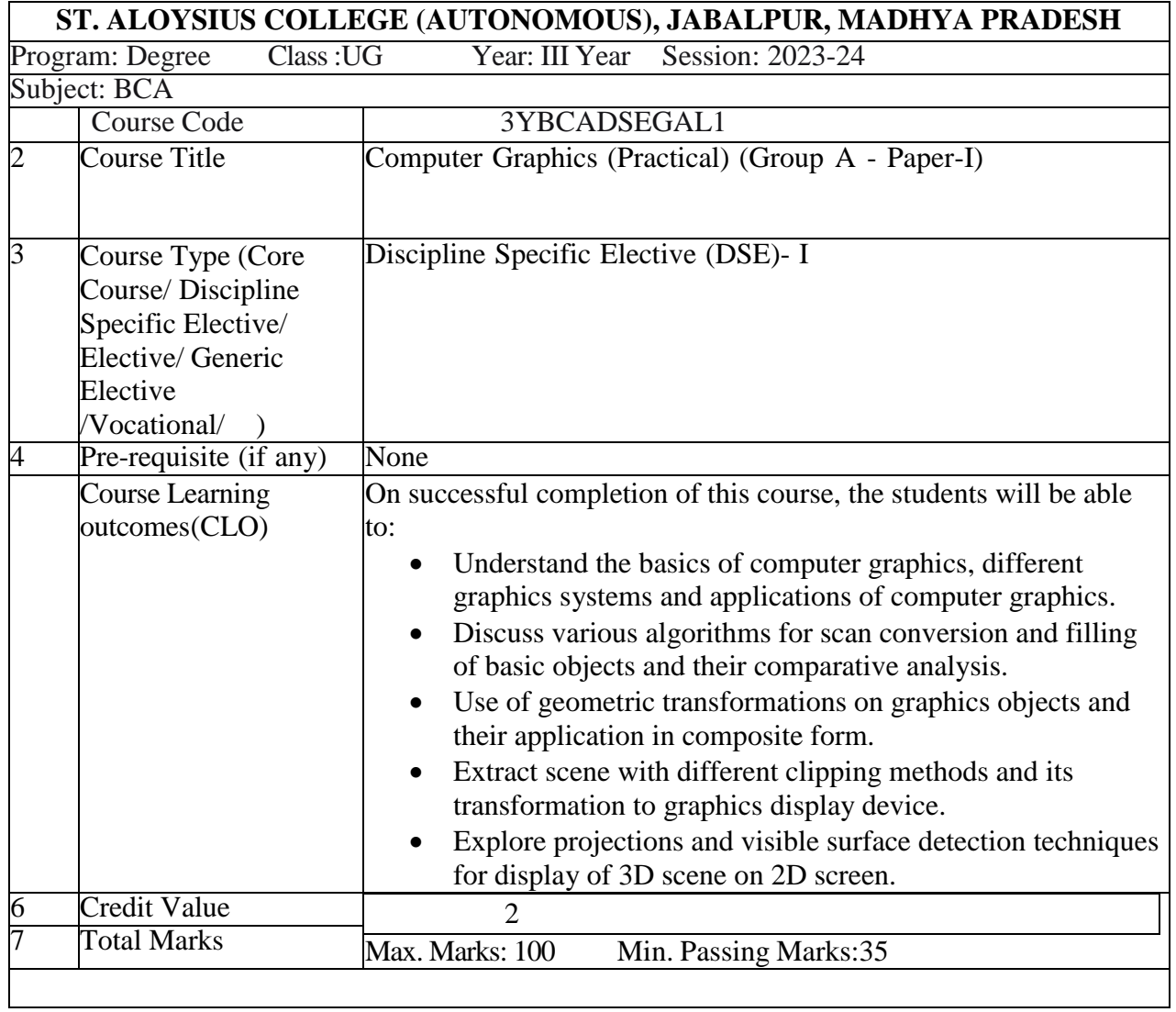

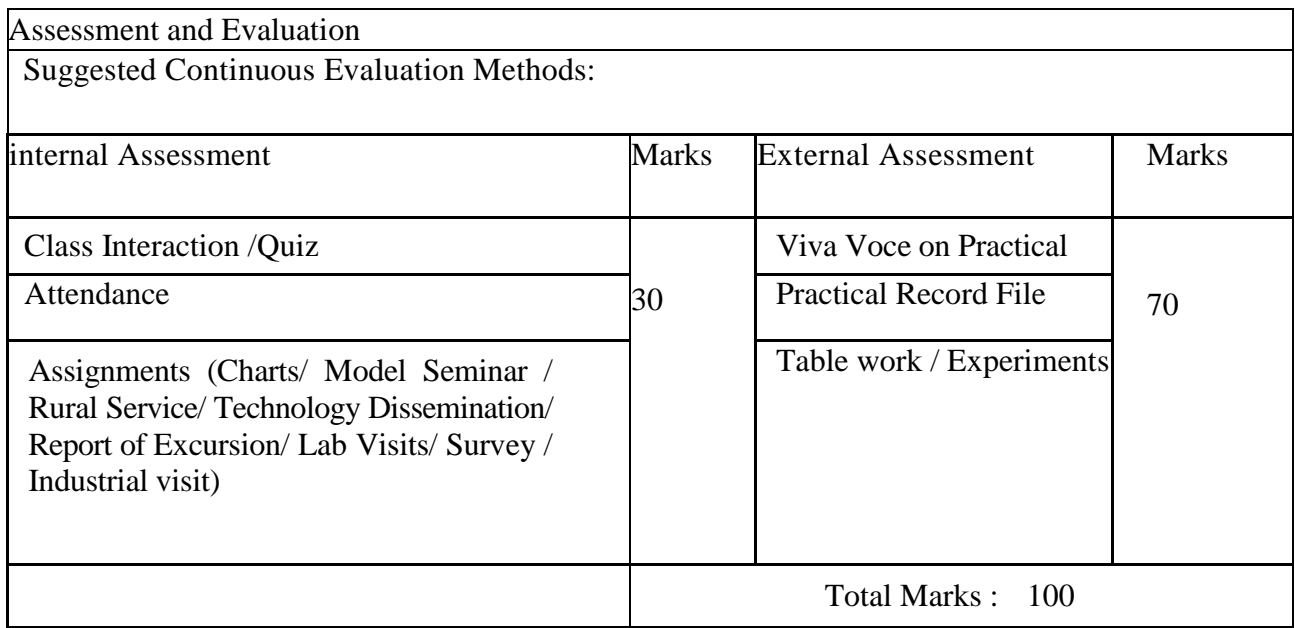

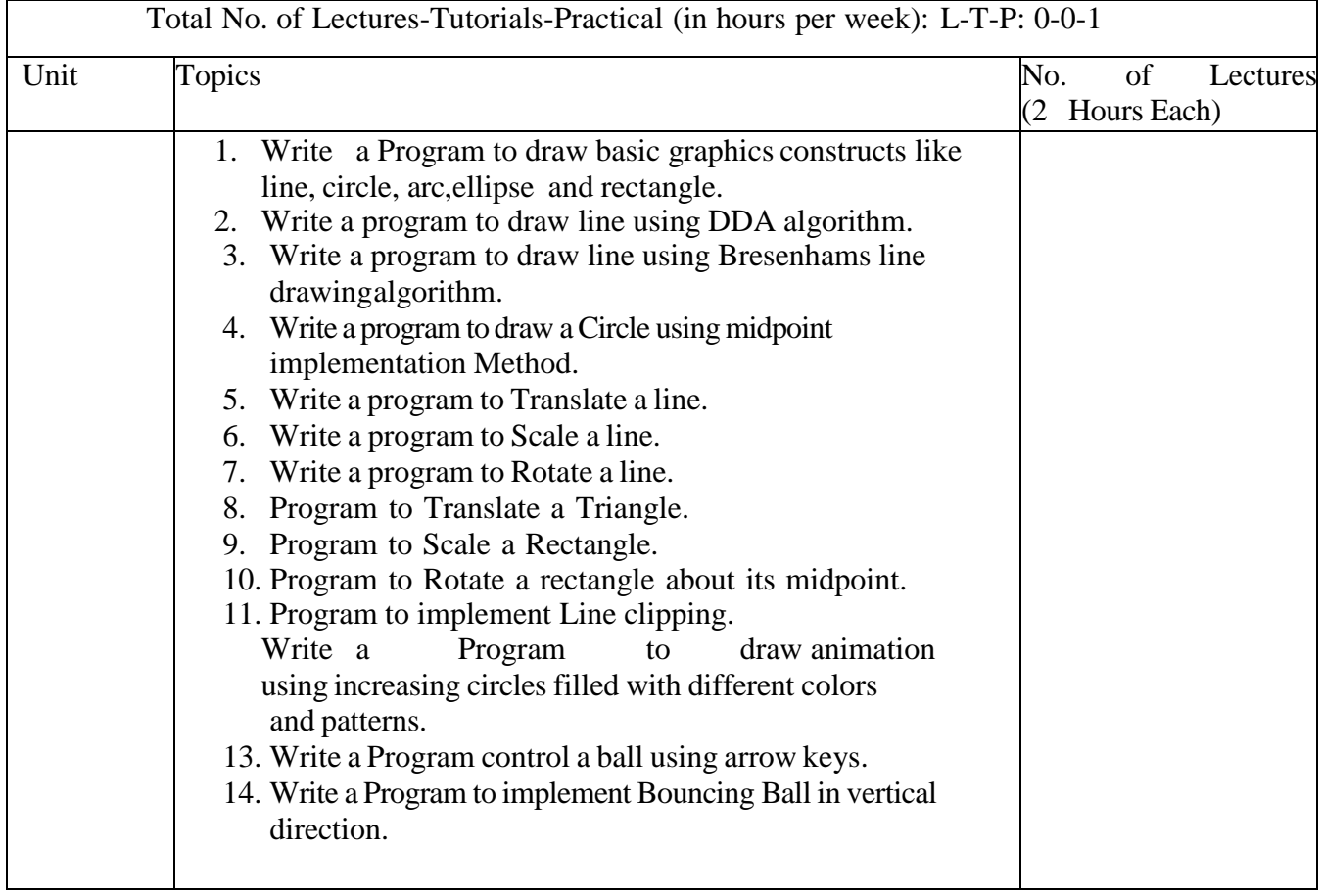

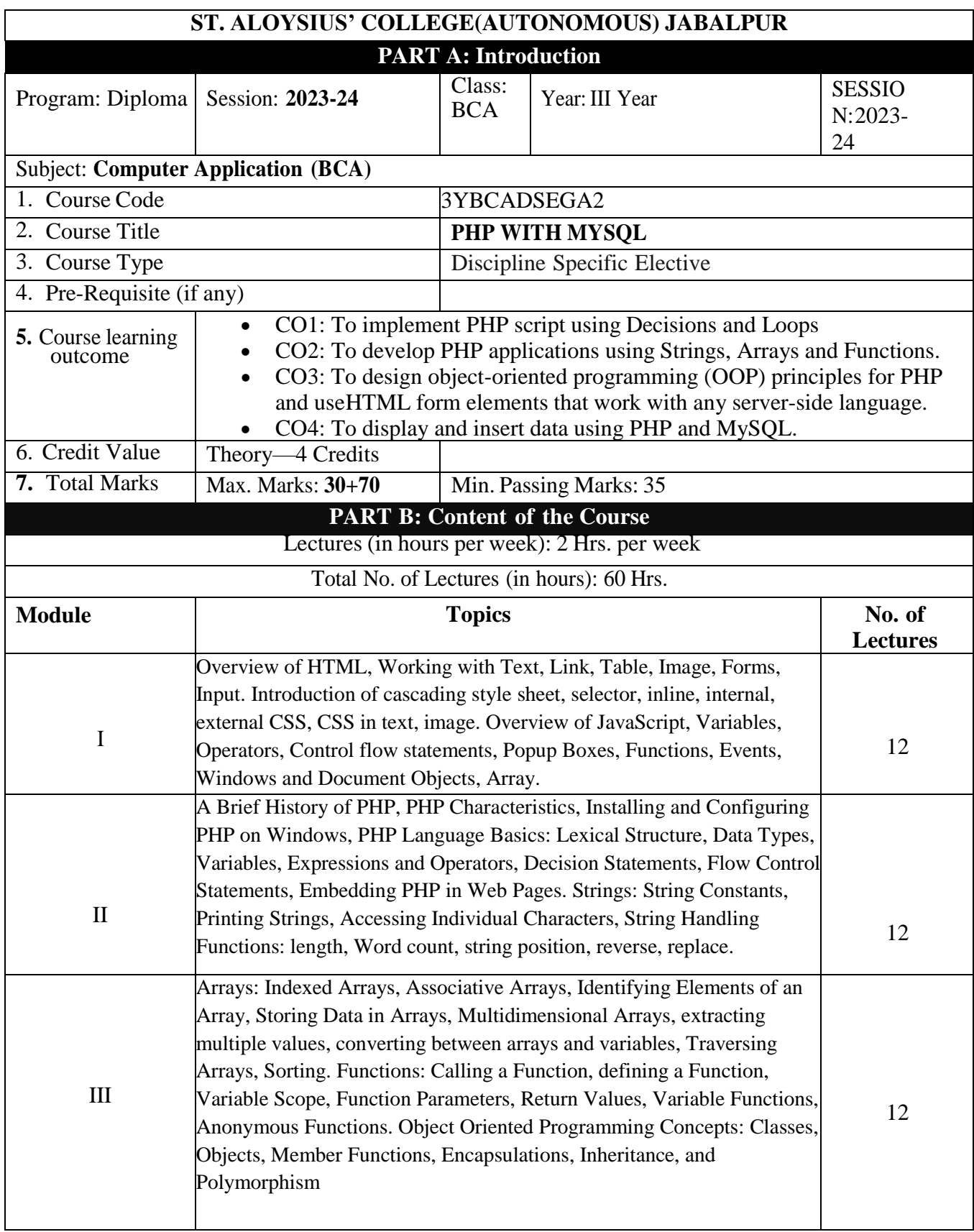

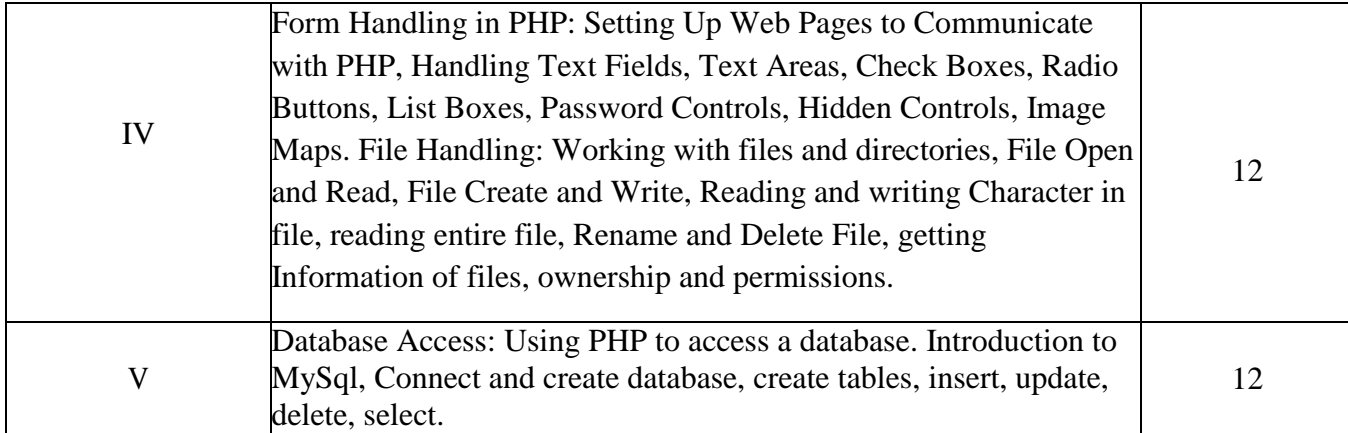

# **PART C: Learning Resources**

## **Textbooks, Reference Books, Other Resources**

# **Suggested Readings**

## **Textbooks:**

- Programming PHP by Rasmus Lerdorf and Kevin Tatroe, O'Reilly Publications
- Beginning PHP5 by Wrox Publication
- HTML 5, Black Book by DreamTech Press

#### **Reference books:**

- Mastering PHP: BPB Publication
- PHP 5.1 for beginners by Evan Bayross and Sharman Shah, SPD Publications
- PHP 5.2 The Complete Reference by Steven Holzner, McGraw Hill Edition 2008..

### **<https://www.w3schools.com/php/>**

- **<https://www.learn-php.org/>**
- **https://www.javatpoint.com/php-tutorial**

#### **Part D-Assessment and Evaluation**

Suggested Continuous Evaluation Methods: Maximum Marks: 100

Continuous Comprehensive Evaluation (CCE): 30 marks University Exam (UE) 70 marks

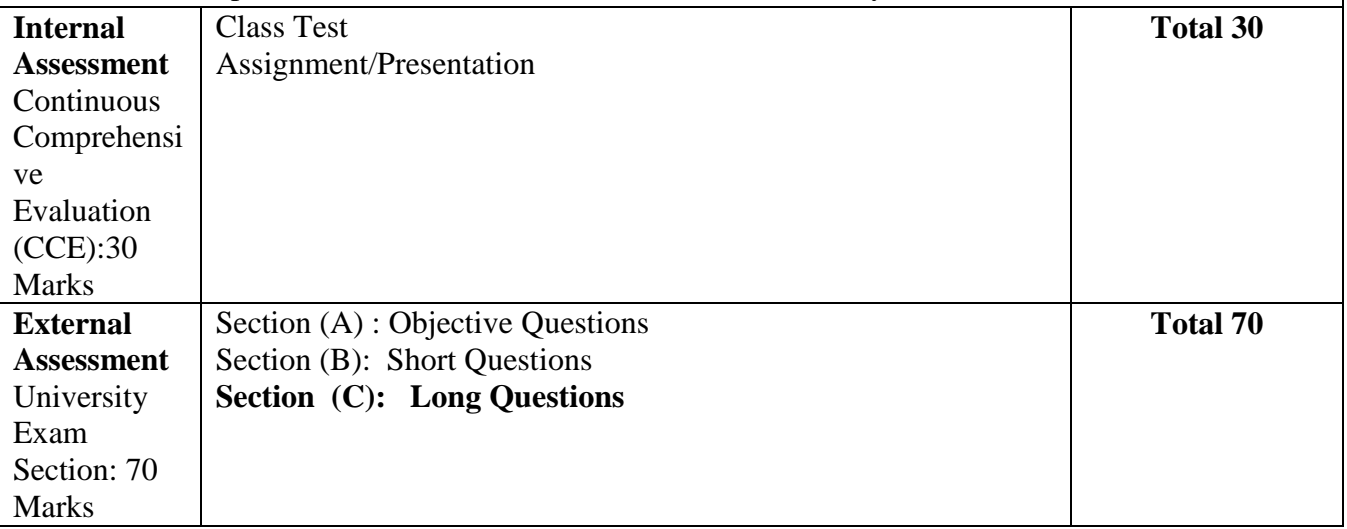

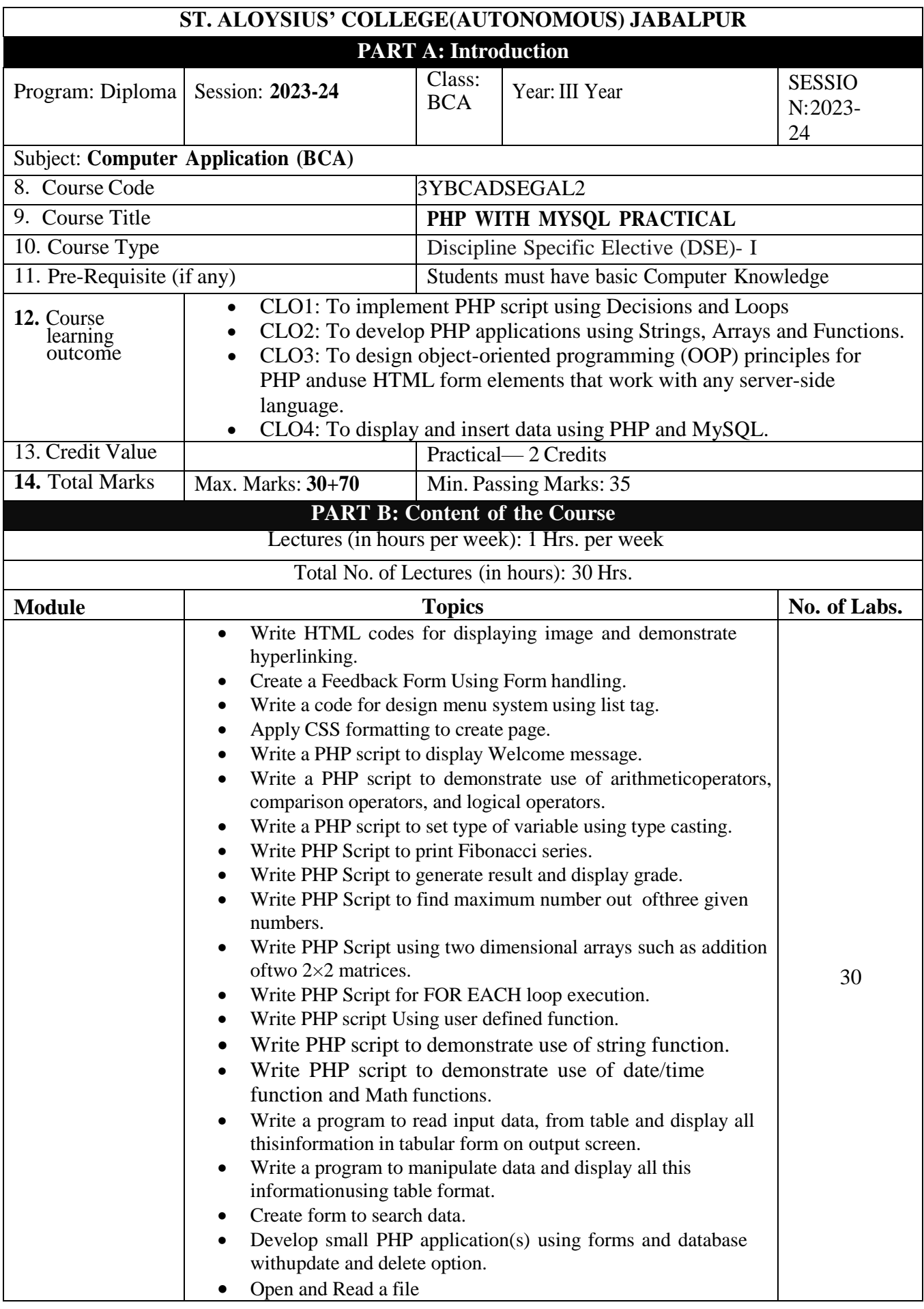

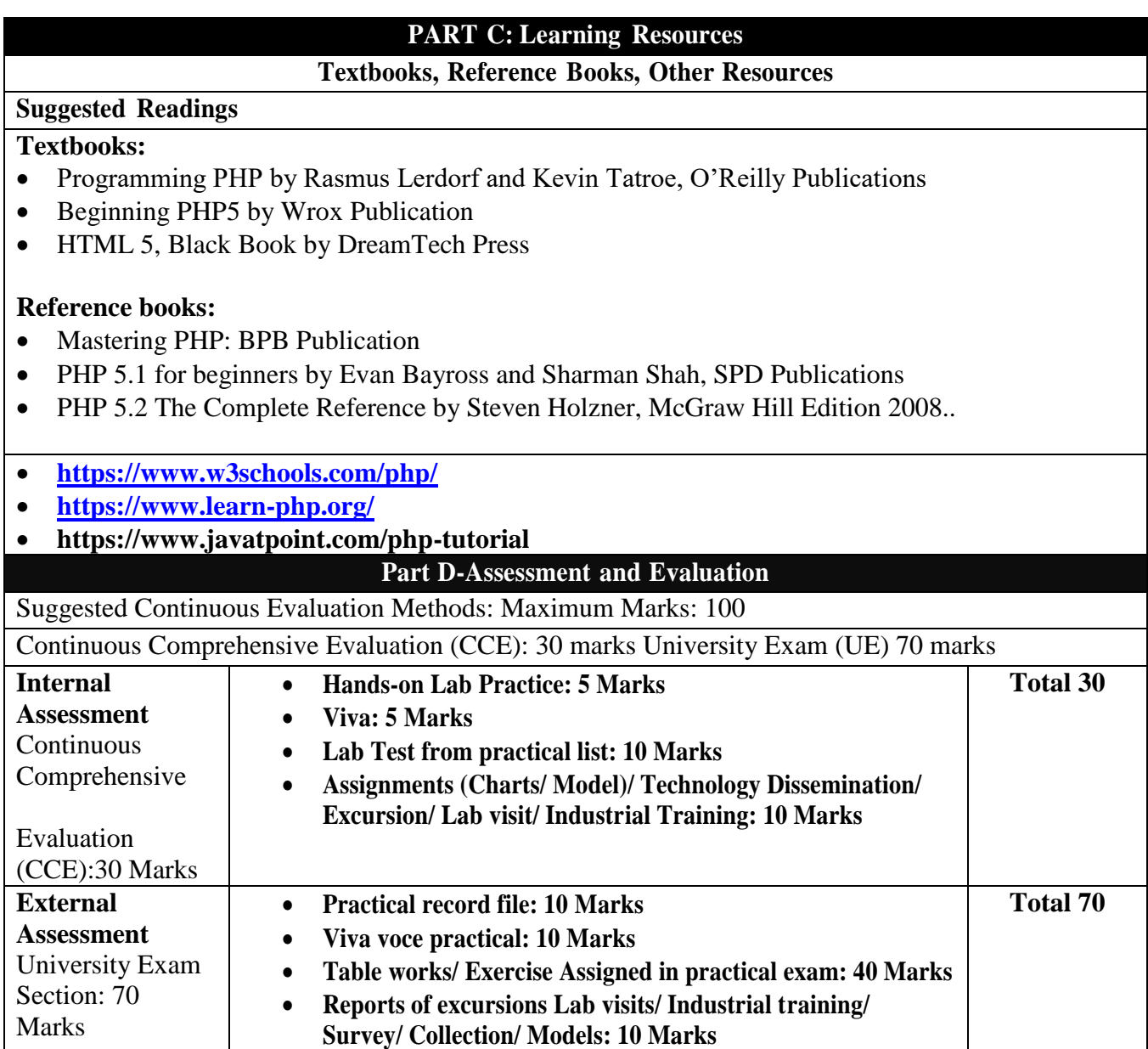

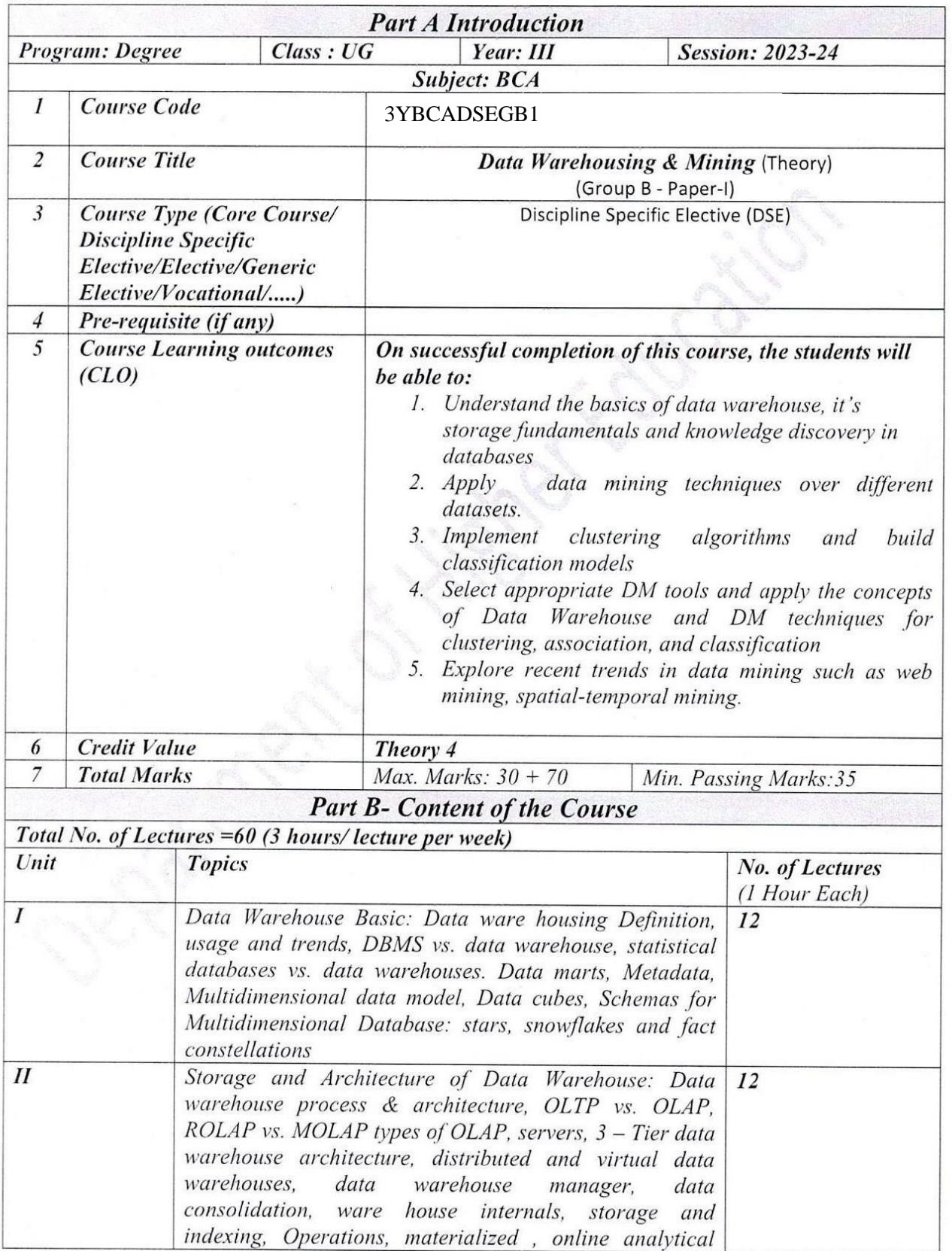

# **St. Aloysius' College (Autonomous) Jabalpur**

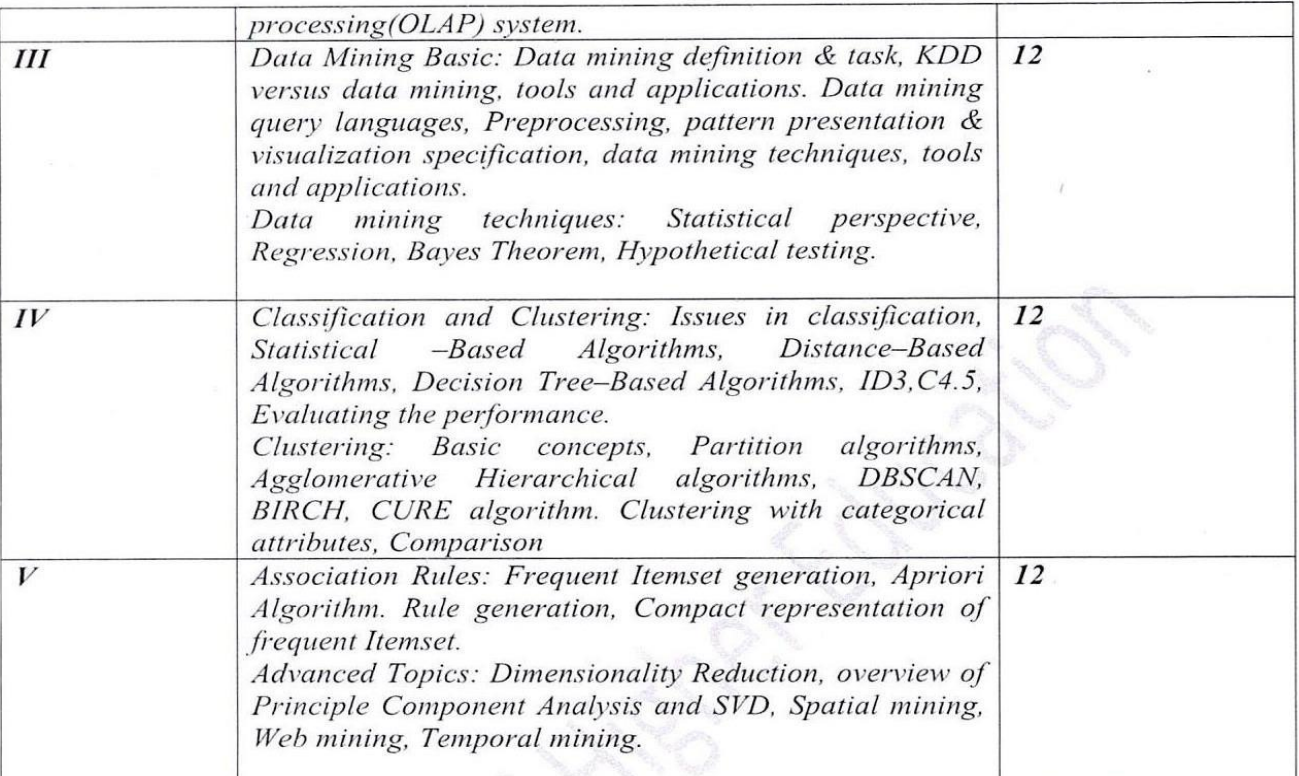

#### Keywords/Tags:

## **Part C-Learning Resources** Text Books, Reference Books, Other resources

#### **Suggested Readings:**

- 1. Data Mining: Concepts and Techniques, Han and Kamber, Morgan Kaufmann Publications.
- 2. Data Mining Techniques, A. K. Pujari, Universities Press Pvt. Ltd
- 3. Data Warehousing" by Amitesh Sinha
- 4. Data Warehousing in the real world " by Sam Anahory & Dennis Murray
- 5. Jiawei Han & Micheline Kambe :Data Mining Concepts & Techniques;
- 6. Margaret H. Dunham, S. Sridhar:Data Mining Introductory and Advanced Topics
- 7. Pang-Ning Tan, Michael Steinbach, Vipin Kumar: Introduction to Data Mining
- 8. Kimball R, Reeves L, Ross M etc Data Warehouse life cycle tool kit, John Wiley.
- 9. Anahory: Data Warehousing in Real World, Addision Wesley
- 10. Adriaans: Data Mining, Addision Wesley.
- 11. Jayee Bischaff & Ted Alexender : Data Warehouse: Practical advice from the Expert, Prentice Hall, New jursey.
- 12. मध्य प्रदेश हिन्दी ग्रंथ अकादमी की पुस्तकें।

Suggestive digital platforms/ web links

1. https://nptel.ac.in/courses/106105174

2. https://onlinecourses.swayam2.ac.in/cec20\_cs12/preview

3. https://www.tutorialspoint.com/data\_mining/index.htm

4. https://www.javatpoint.com/data-warehouse

#### **Suggested equivalent online courses:**

1.https://www.udemy.com/

- 2. https://www.coursera.org/specializations/data-mining
- 3. https://www.edx.org/learn/data-mining
- 4. https://www.classcentral.com/subject/data-mining

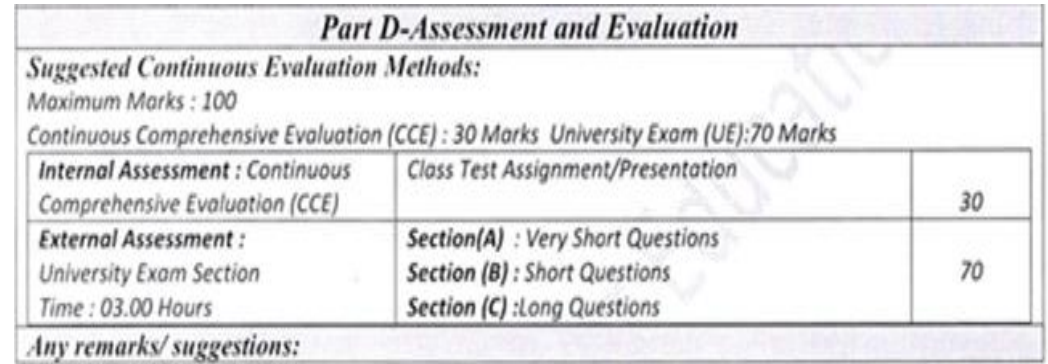

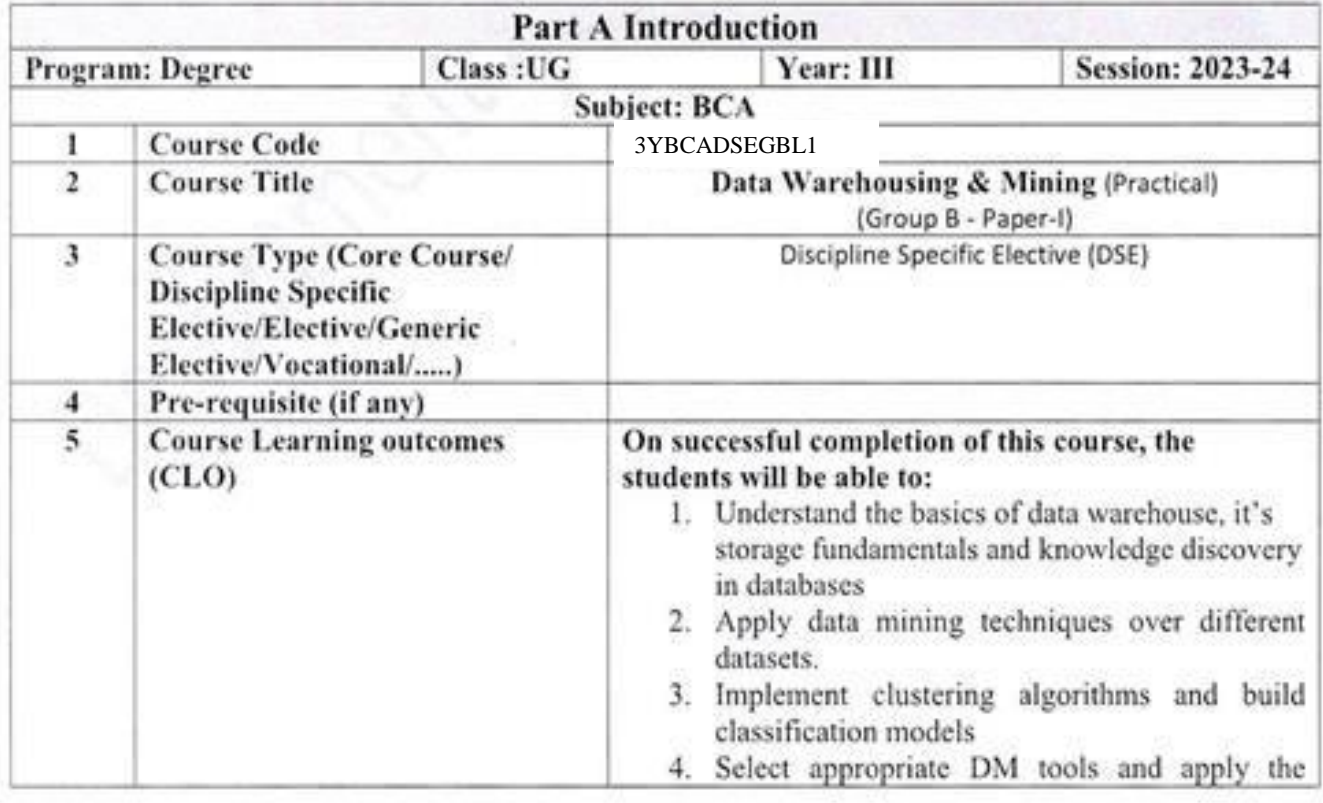

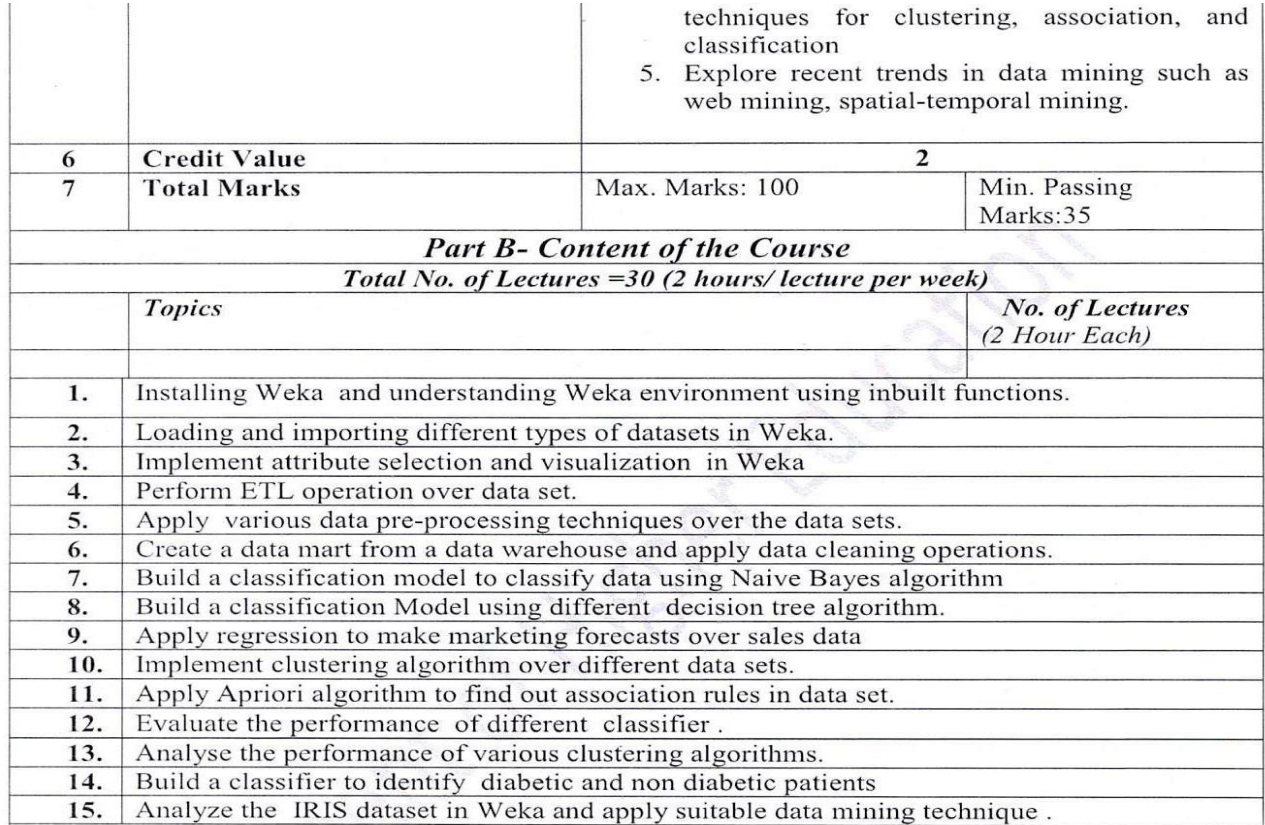

1.https://www.udemy.com/

- 2. https://www.coursera.org/specializations/data-mining
- 3. https://www.edx.org/learn/data-mining
- 4. https://www.classcentral.com/subject/data-mining

# Part D-Assessment and Evaluation

# **Suggested Continuous Evaluation Methods:**

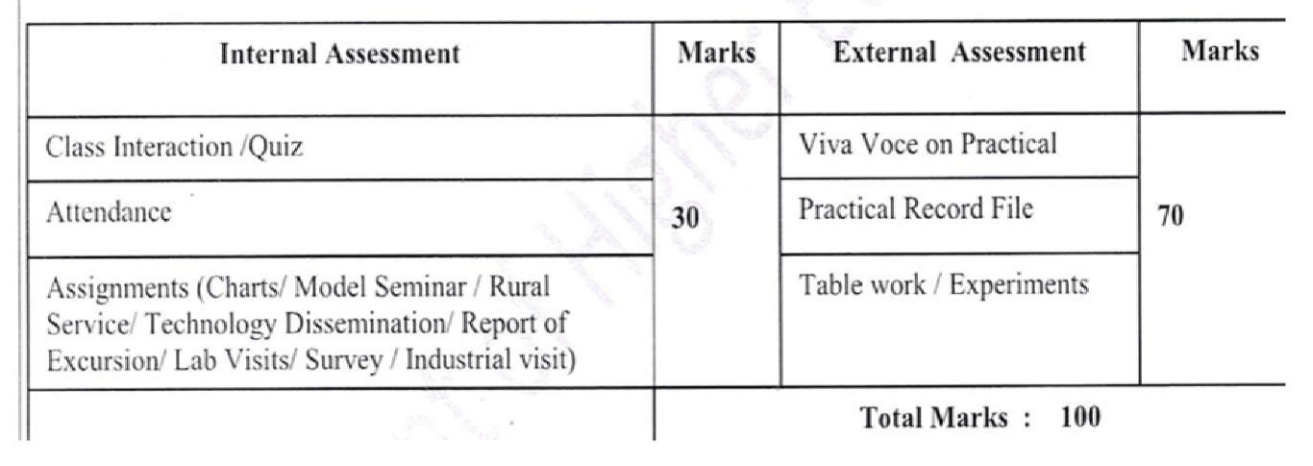

# **ST. ALOYSIUS COLLEGE (AUTONOMOUS),JABALPUR**

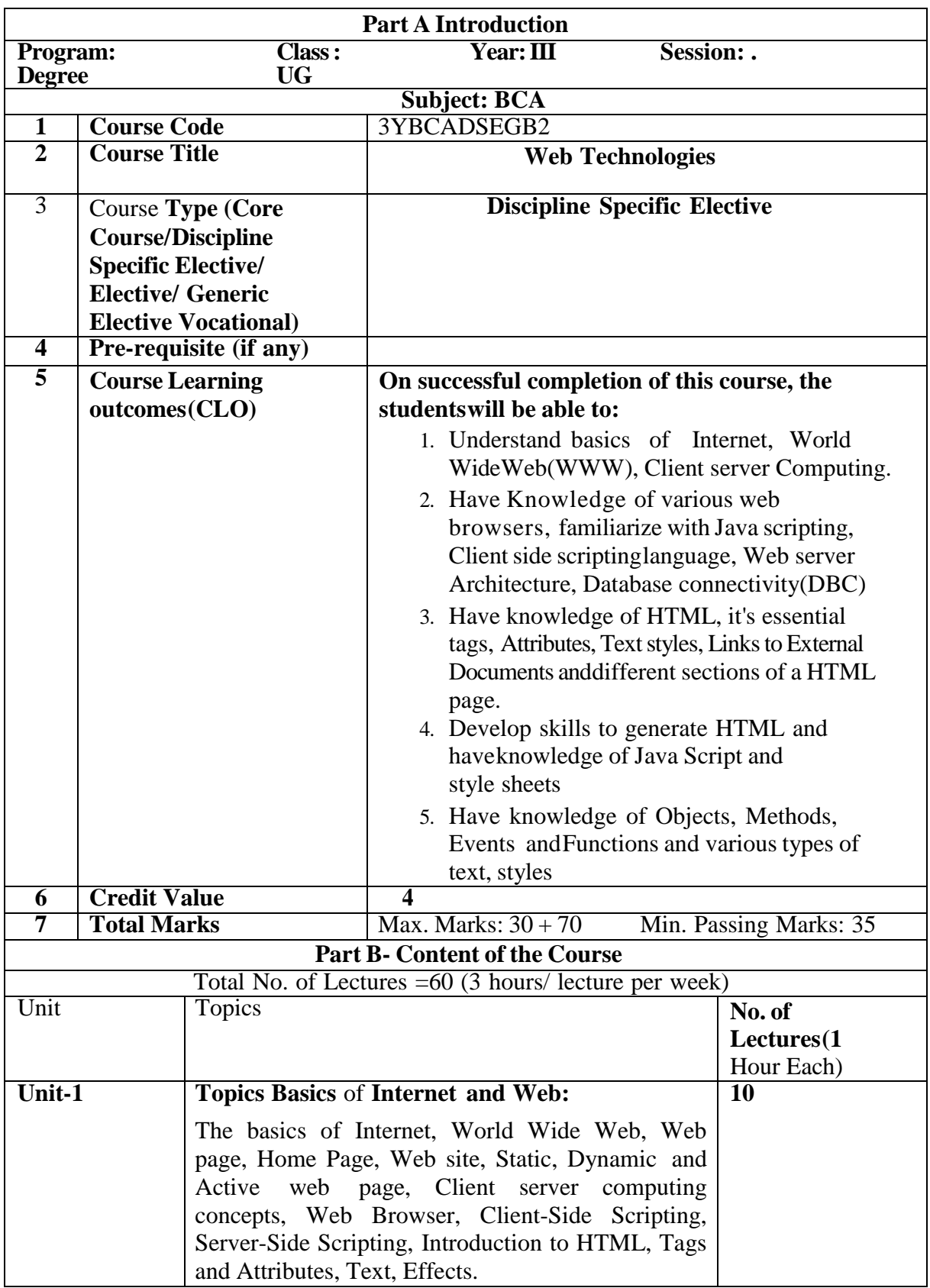

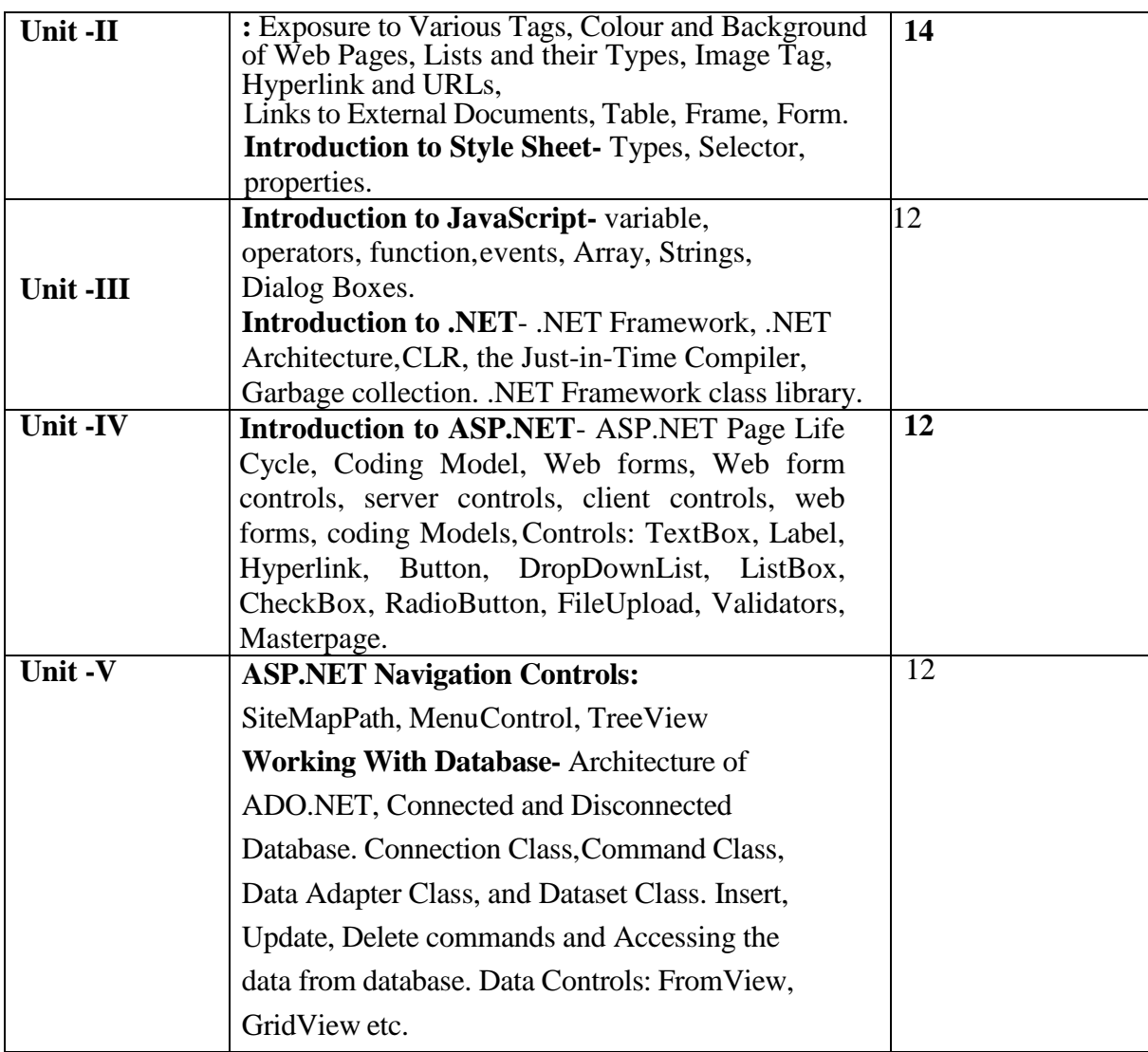

### **Textbooks:**

1. Web Technologies — Black Book — DreamTech Press

2. Beginning HTML, XHTML, CSS and Javascript by John Duckett

# **Reference Book:**

- 1. HTML, XHTML and CSS Bible, 5th edition, Willey India-Steven M. Schafer
- 2. Java EE and HTML-5 Enterprise Application Development (Oracle Press) by John Brock, Arun Gupta, Geertjan Wielenga.

### **Suggested equivalent online courses:**

- Internet technology course by NPTEL< nptel.ac.in>courses,
- www.udemy.com,

# **Evaluation Methods:**

Maximum Marks : 100

Continuous Comprehensive Evaluation (CCE) : 30 Marks External Exam (UE): 70 Marks Section(A) : Very Short Questions Section (B) : Short Questions Section (C) : Long Questions

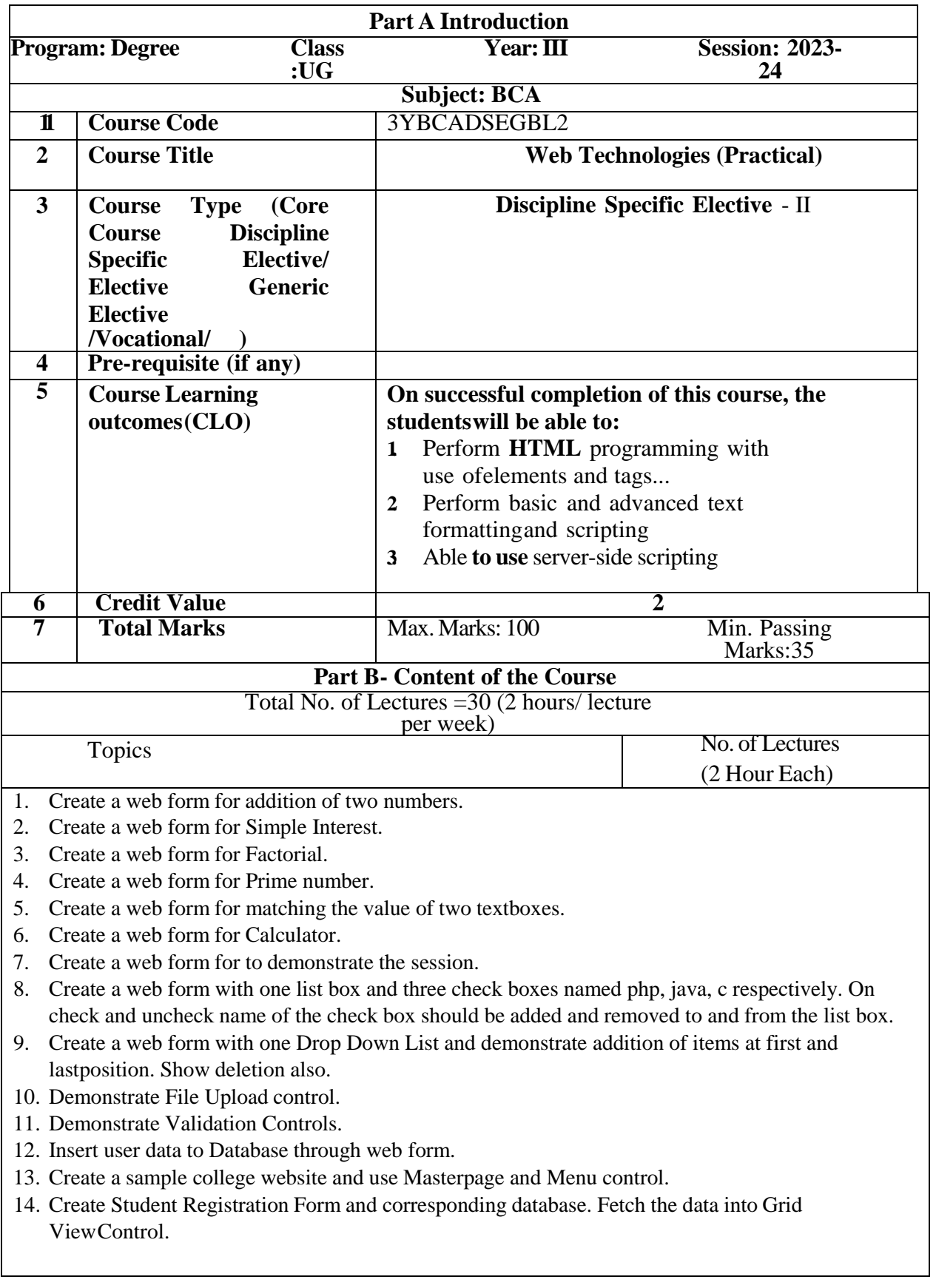

#### **Part C-Learning Resources**

#### **Text Books, Reference** Books, **Other resources**

#### **Suggested Readings:**

Textbooks:

- 1. Web Technologies Black Book DreamTech Press
- 2. Beginning PHP 5.3 (Wrox-Willey Publishing) by Matt Doyle
- 3. Beginning HTML, XHTML, CSS and Javascript by John Duckett

Reference Book:

1. HTML, XHTML and CSS Bible, 5thedition, Willey India-Steven M. Schafer

2. Struts: The Complete Reference, 2nd Edition by James Holmes

3. J2EE: The Complete Reference by James Keogh

4. Java EE and HTML-5 Enterprise Application Development (Oracle Press) by John Brock, Arun Gupta, Geertjan Wielenga.

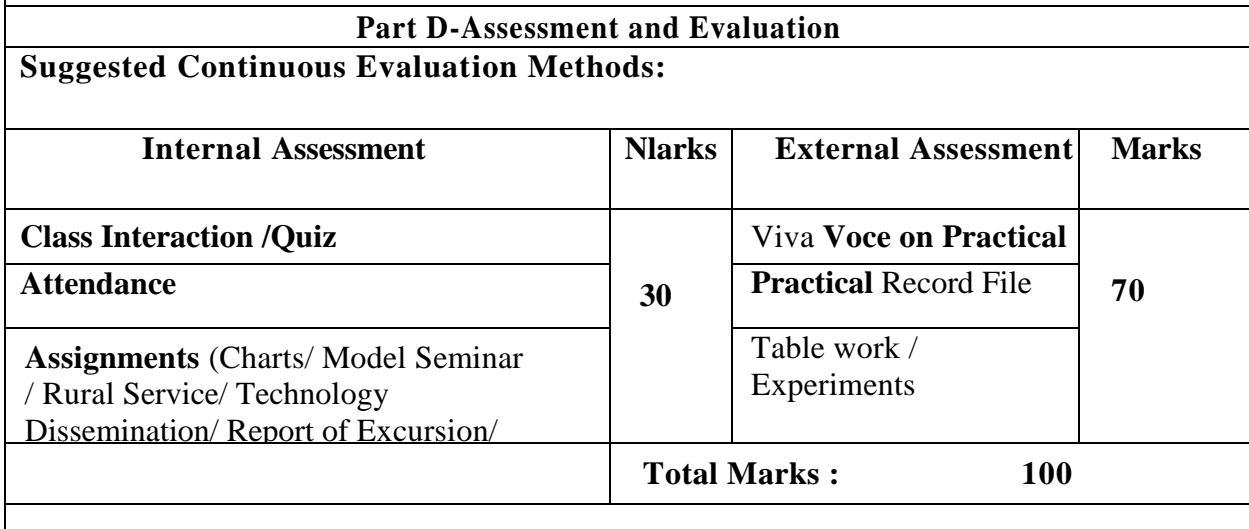

# **ST. ALOYSIUS COLLEGE (AUTONOMOUS), JABALPUR, MADHYA PRADESH**

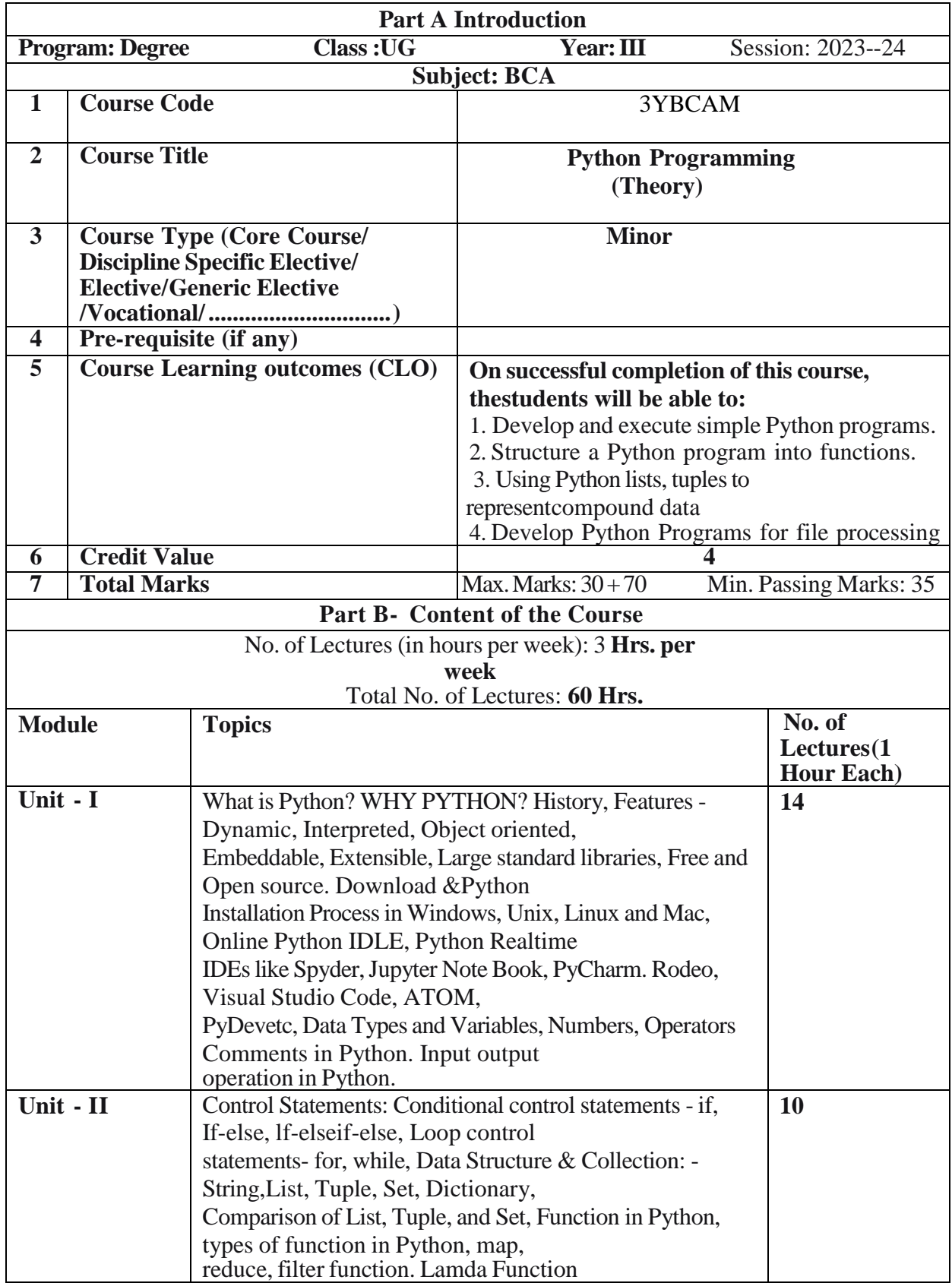

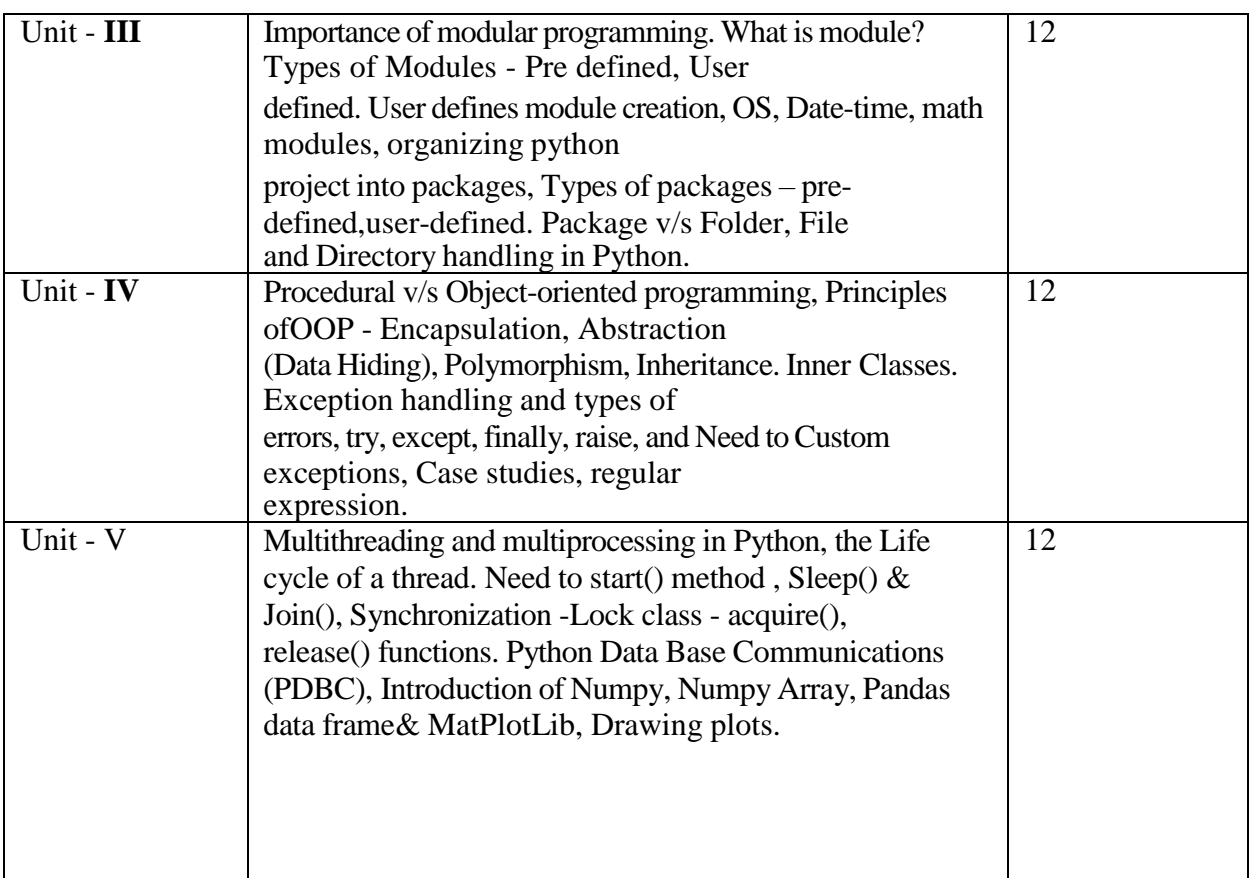

#### Part C-Learning Resources

# **Text Books, Reference Books, and Other resources Suggested Readings:**

1. Mark Lutz, Learning Python

2.Tony Gaddis, Starting Out With Python

3.Kenneth A. Lambert, Fundamentals of Python

4.James Payne,Beginning Python using Python 2.6 and Python 3.2

### **Reference Books:**

1. Python Crash Course: A Hands-On, Project-Based Introduction to Programming Edition Eric Matthes.

2. The Python Language Reference Manual (version 3.2), Guido van Rossum, Drake, Jr. (Editor),ISBN: 1906966141,Network Theory Ltd, 120 pages

#### **Suggestive digital platforms/ web links:**

I.www.javatpoint.com 2.www.w3school.com 3.www.python.org 4.https://www.tutorialspoint.com/Python/index.htm

#### **Evaluation Methods:**

Maximum Marks : 100 Continuous Comprehensive Evaluation (CCE) : 30 Marks External Exam (UE): 70 Marks Section(A) : Very Short Questions Section (B) : Short Questions Section (C) : Long Questions

### **ST. ALOYSIUS COLLEGE (AUTONOMOUS), JABALPUR, MADHYA PRADESH**

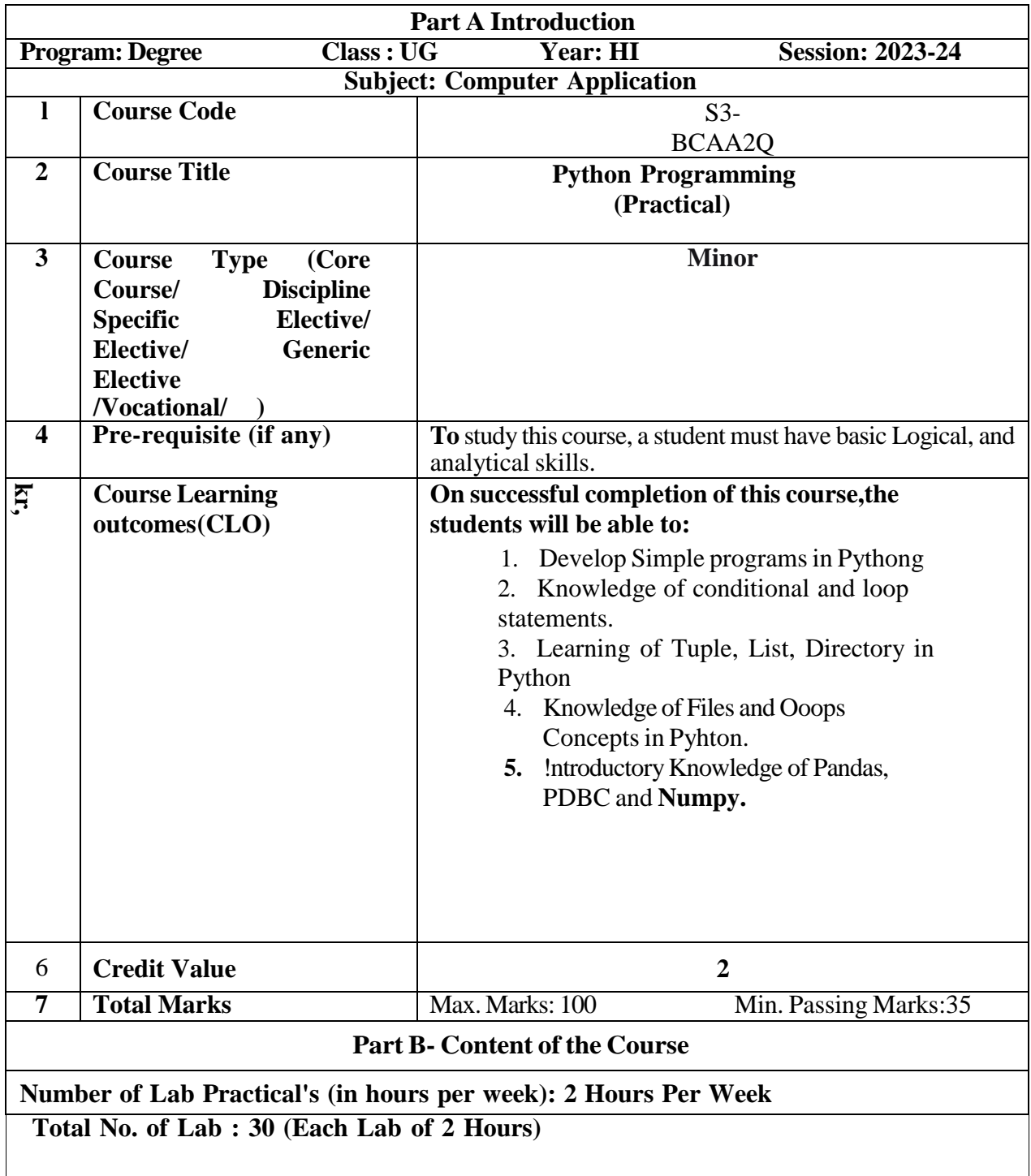

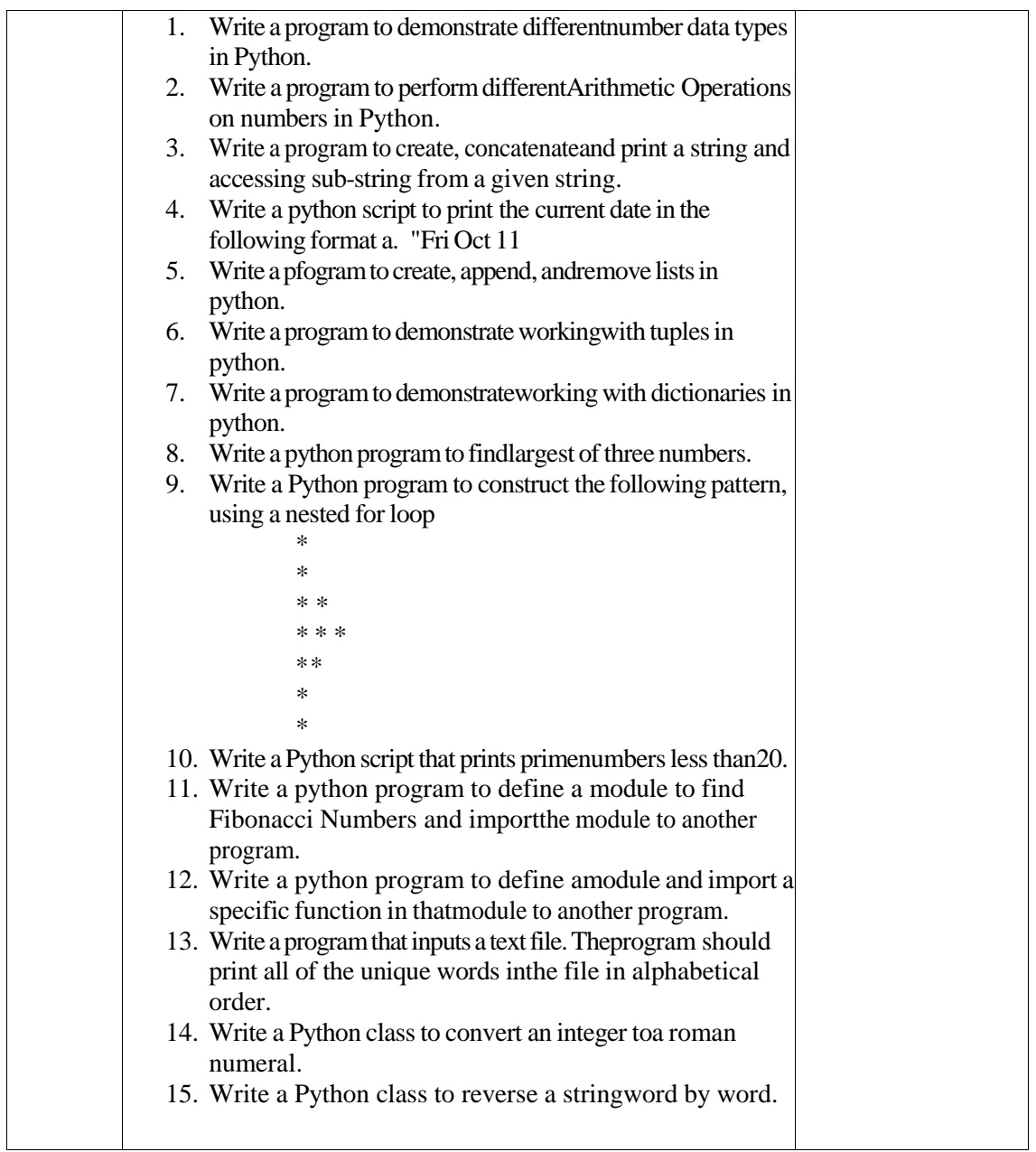

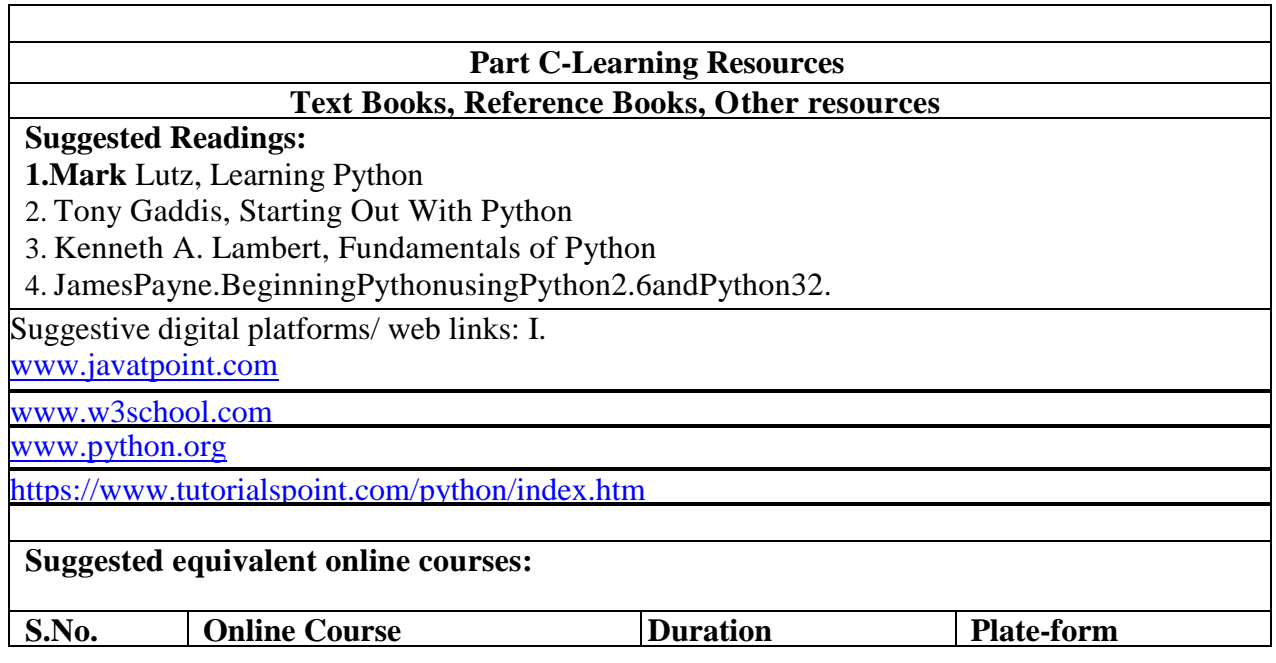

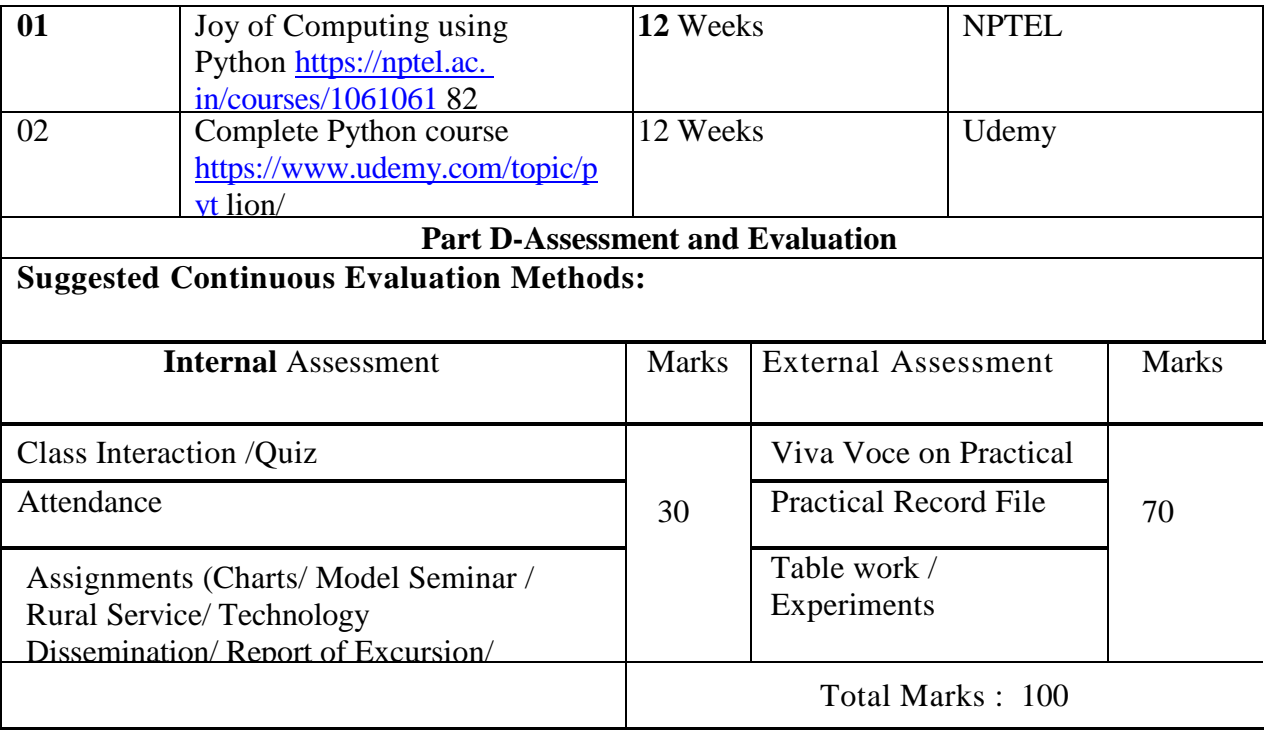

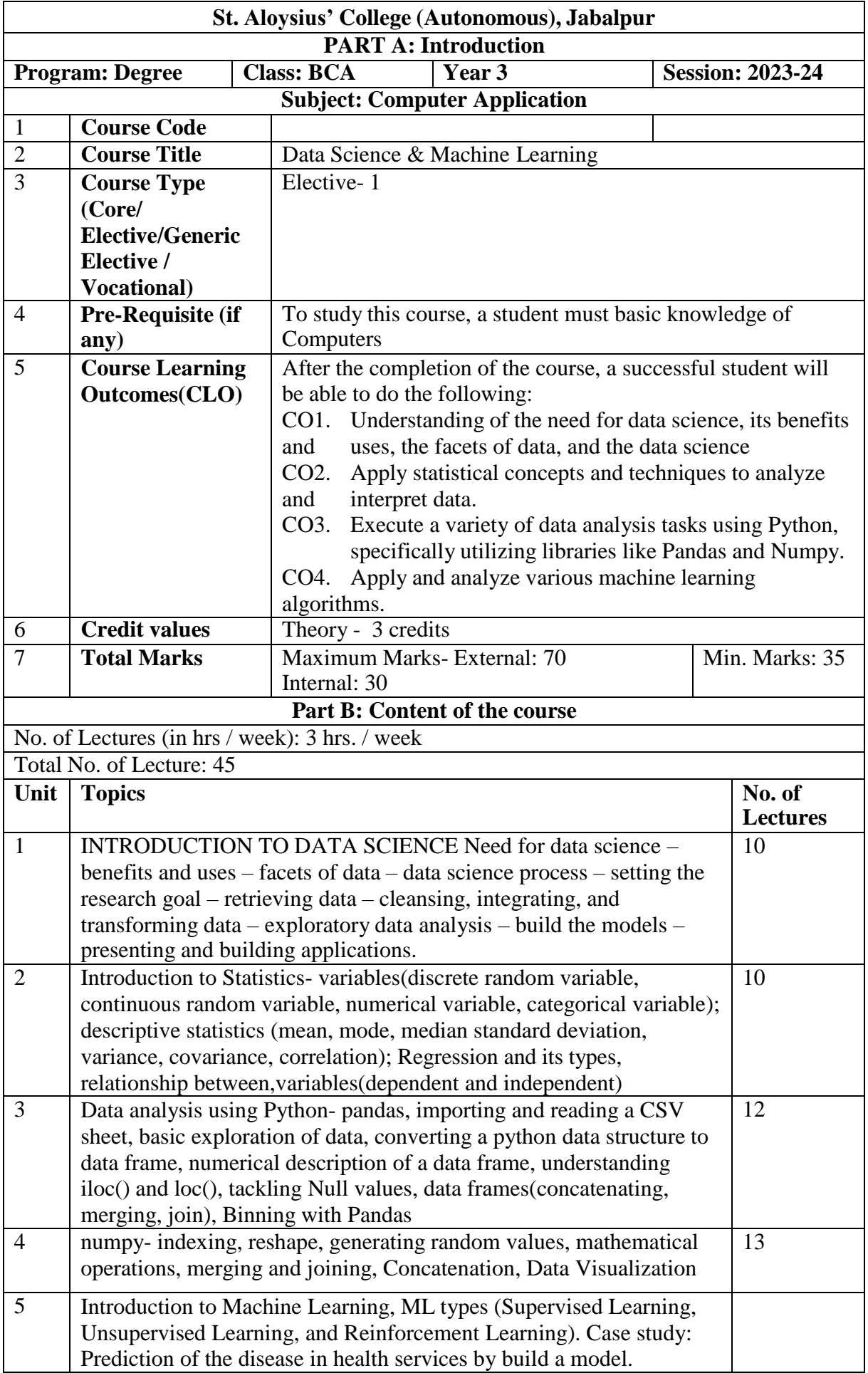

#### **PART C: Learning References**

#### **Textbooks, Reference Books, other resources**

# **Suggested Readings**

# **Text Books:**

- 1. David Cielen, Arno D. B. Meysman, and Mohamed Ali, "Introducing Data Science: Big Data, Machine Learning, and More, Using Python Tools", Dreamtech Press, 2016. (Unit I).
- 2. Machine Learning, Saikat Dutt, Subramanian Chandramouli, Amit Kumar Das, Pearson publication (Unit 2 )
- 3. Himanshu Singh, Statistics for Machine Learning, BPB Publication, 1 edition, 2021 (Unit 3,4,5)

## **Reference Books:**

- 1. Roger Peng, "The Art of Data Science", lulu.com 2016.
- 2. MurtazaHaider, "Getting Started with Data Science Making Sense of Data with Analytics", IBM
- 3. press, E-book.
- 4. Annalyn Ng, Kenneth Soo, "Numsense! Data Science for the Layman: No Math Added", 2017,1st Edition.
- 5. Cathy O'Neil, Rachel Schutt, "Doing Data Science Straight Talk from the Frontline", O'Reilly Media 2013.
- **6.** Lillian Pierson, "Data Science for Dummies", 2017, 2nd Edition.
- **Suggested digital platform web links:**

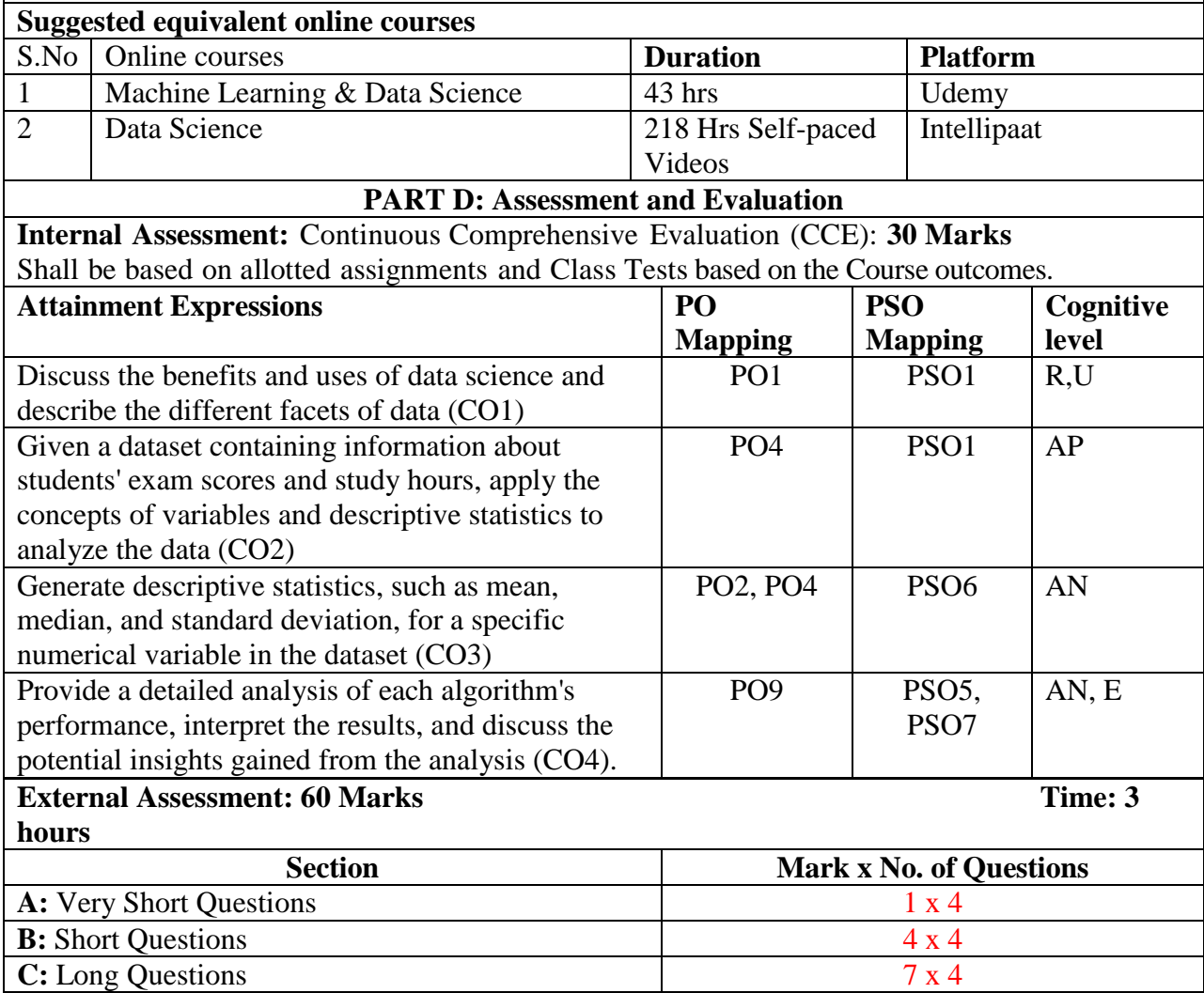

# **ST. ALOYSIUS COLLEGE (AUTONOMOUS), JABALPUR**

 $\mathbf{I}$ 

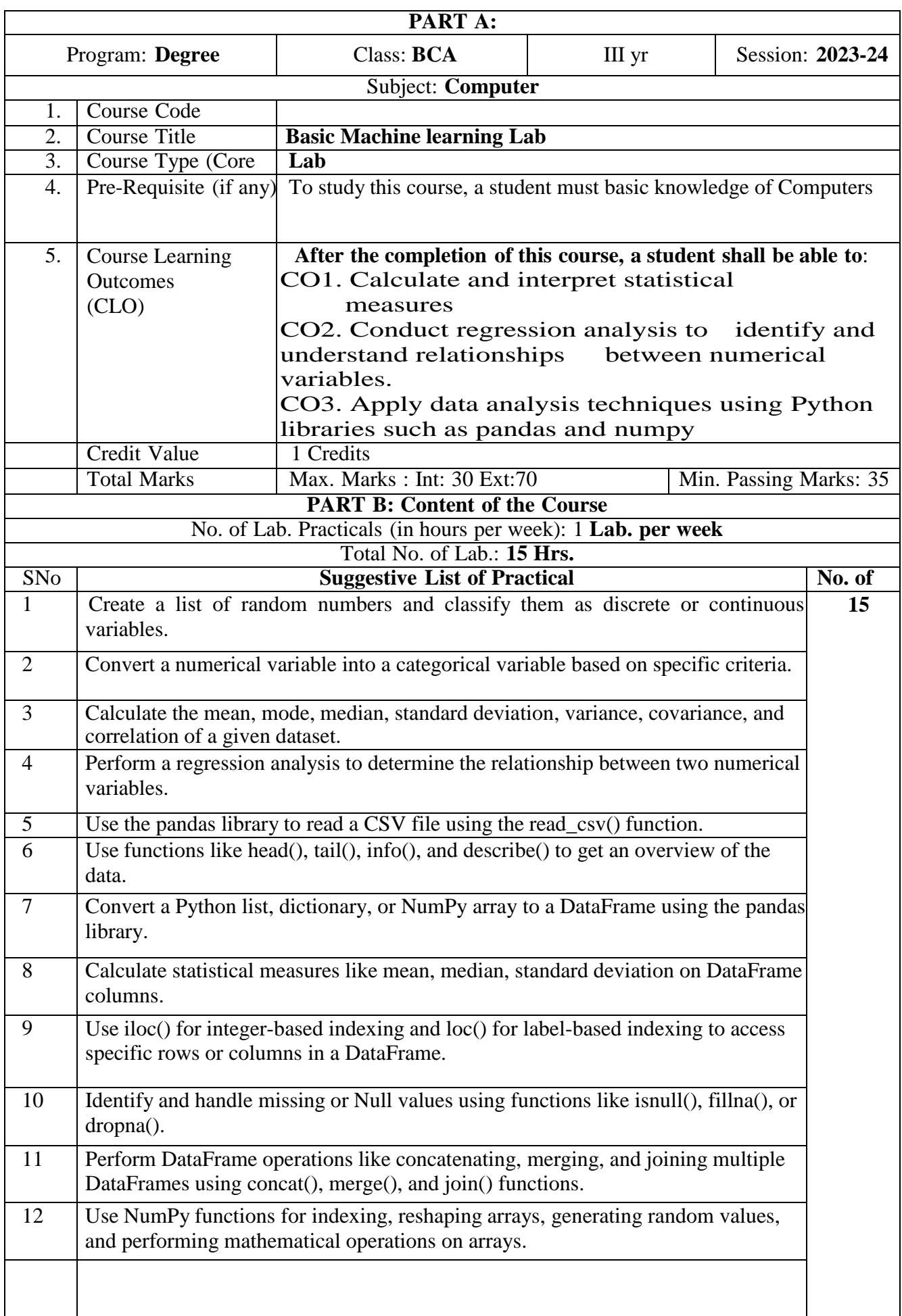

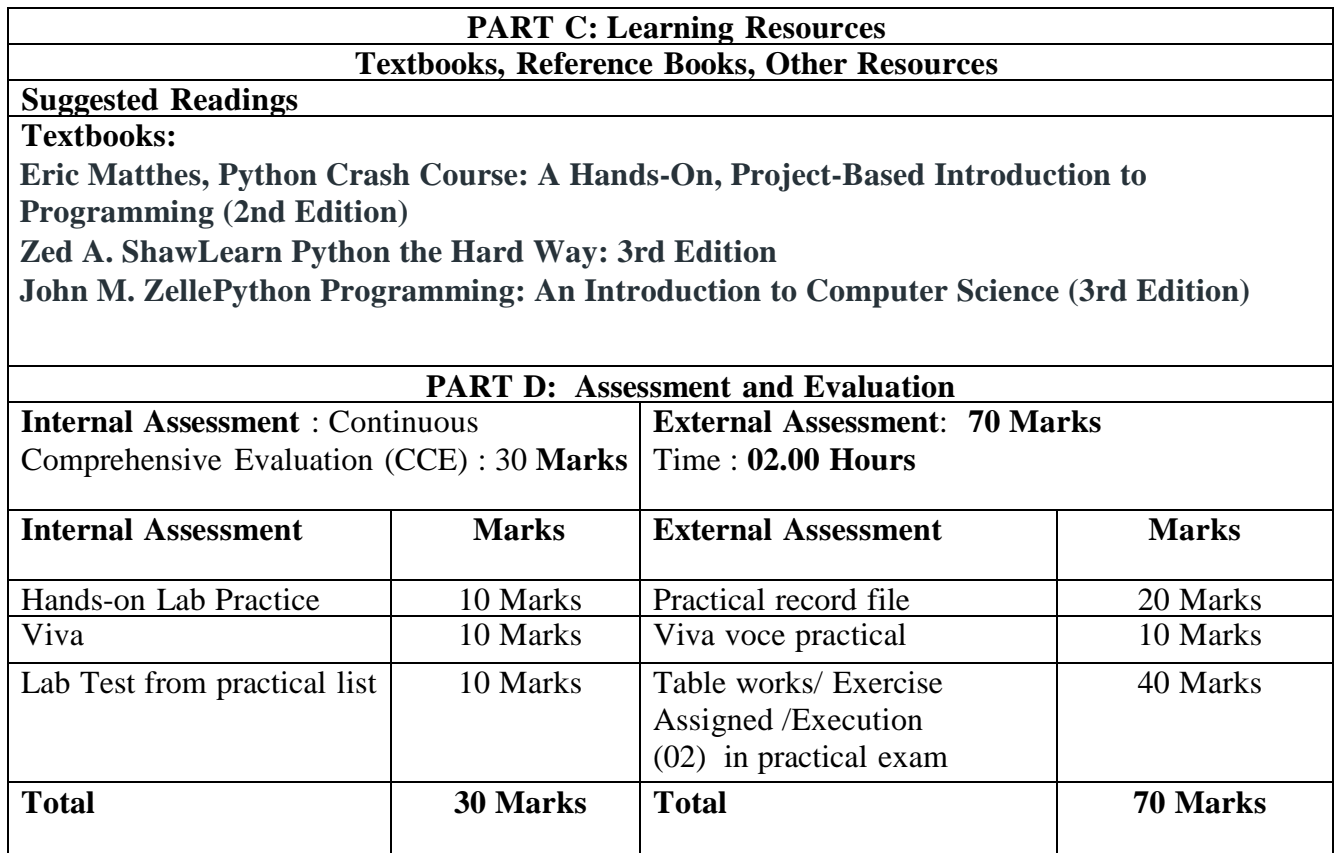

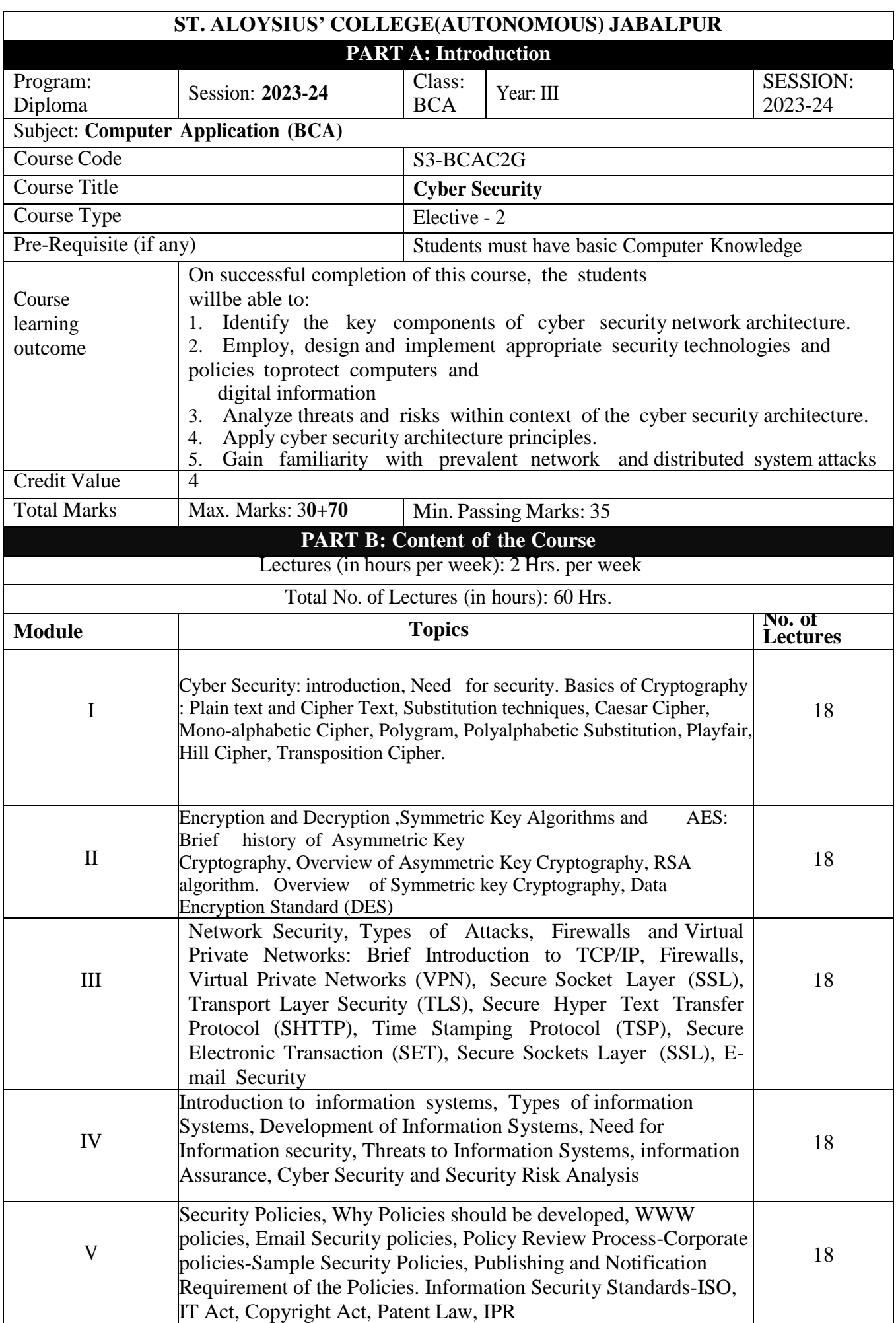

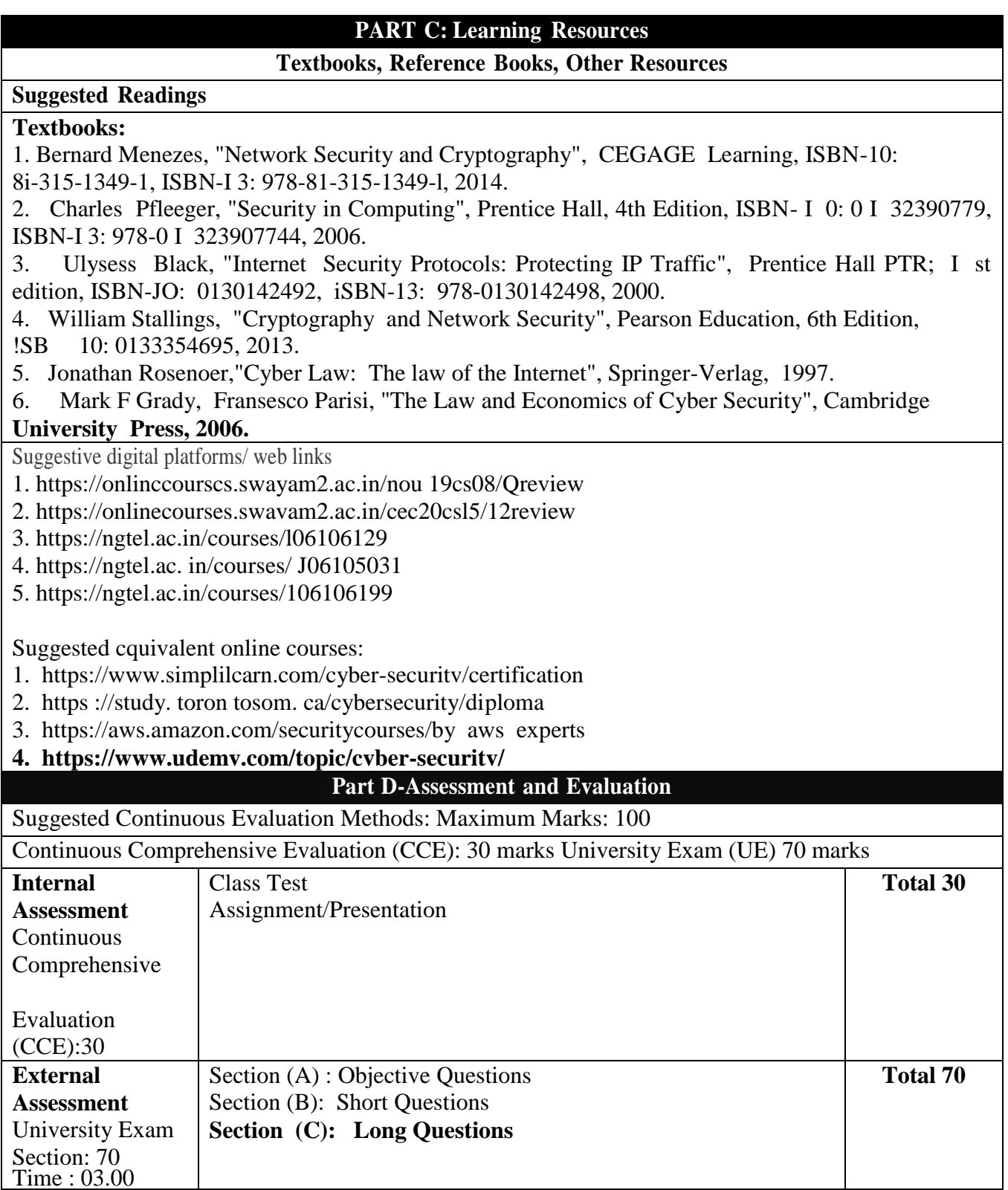

 $\frac{1}{2}$